# HELIPORT 5

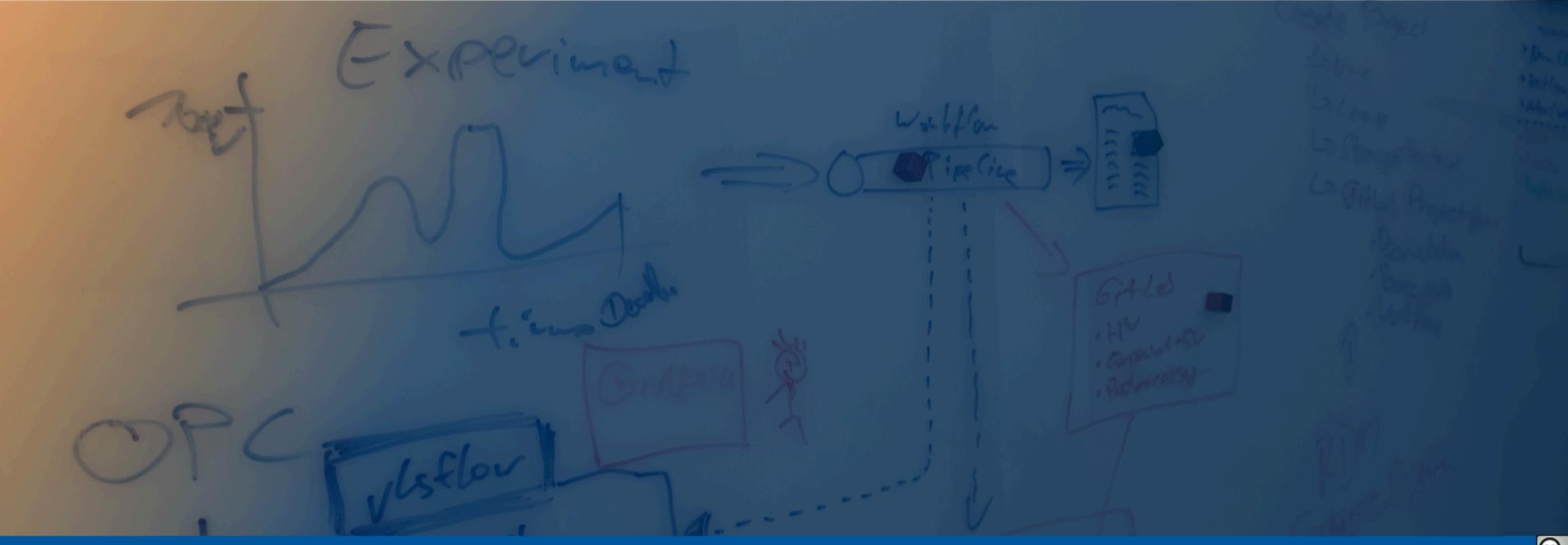

### **Open Research Project Guidance System: HELIPORT** Helmholtz Open Science Forum: Research Software // February 6th, 2024

Tobias Huste, Oliver Knodel, Martin Voigt, Robert Ufer, David Pape, Mani Lokamani, Jeffrey Kelling, Stefan E. Müller, Thomas Gruber, Guido Juckeland, Alexander Kessler, Chien-Li Lee , Joachim Hein, Bernd Schuller // contact: o.knodel@hzdr.de

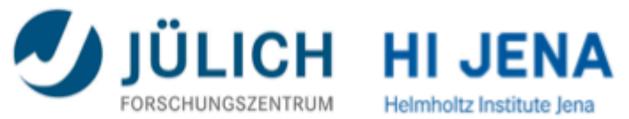

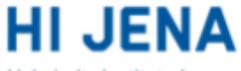

Helmholtz Institute Jena

HELMHOLTZ ZENTRUM DRESDEN ROSSENDORF

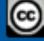

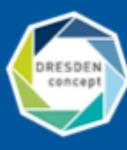

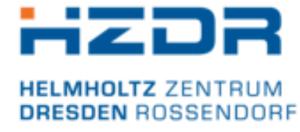

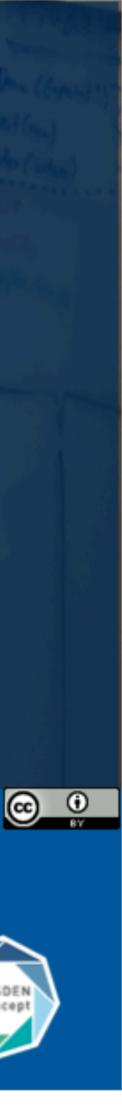

The Helmholtz-Zentrum Dresden - Rossendorf

— Employees approx. 1,470. Thereof 670 scientists. - HELMHOLTZ

**RESEARCH FOR GRAND CHALLENGES** 

**Research Fields** 

— Energy, Health and **Matter**.

ELBE – Center for High-Power Radiation Sources

Electron accelerator, free-electron lasers & THz source.

— Positrons, protons, neutrons as well as X-ray and gamma radiation.

Dresden High Magnetic Field Laboratory (HLD)

— Europe's highest pulsed magnetic fields.

Ion Beam Center (IBC)

— Nanoscale surface analysis and modification.

### **Our Research Facility and our Large Scale Research Infrastructures**

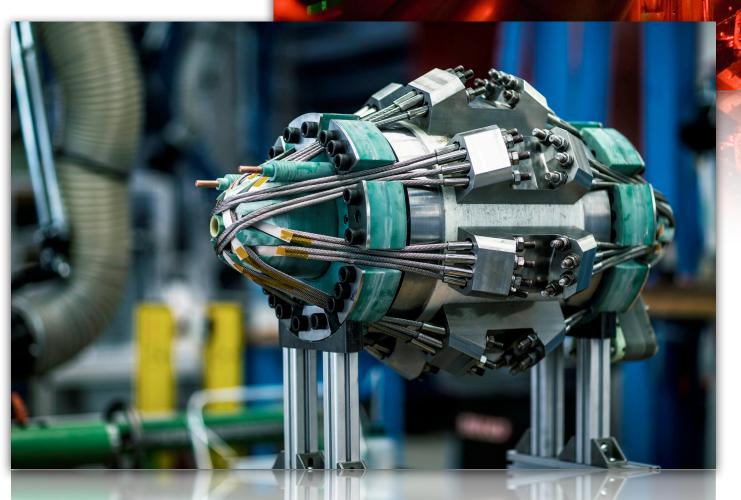

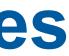

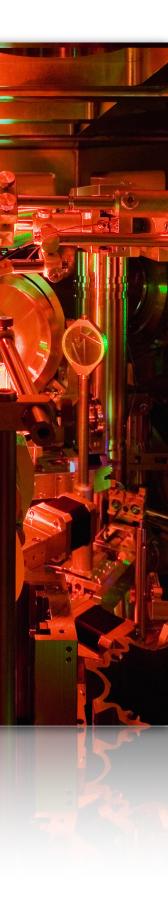

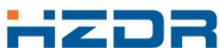

### **Our Challenge: An End-to-End Digital Data Lifecycle**

- We support many steps of our different research experiment (matter, energy and health) with tools:
  - electronic lab books,
  - interactive analysis,
  - publication of datasets,
  - scientific workflow management,
  - Handle generation and management.
- A uniform and smooth access to and between all services and systems in our ecosystem is necessary.
- The documentation of all these linked resources is essential to create a comprehensible and FAIR data lifecycle.

Submit Proposal

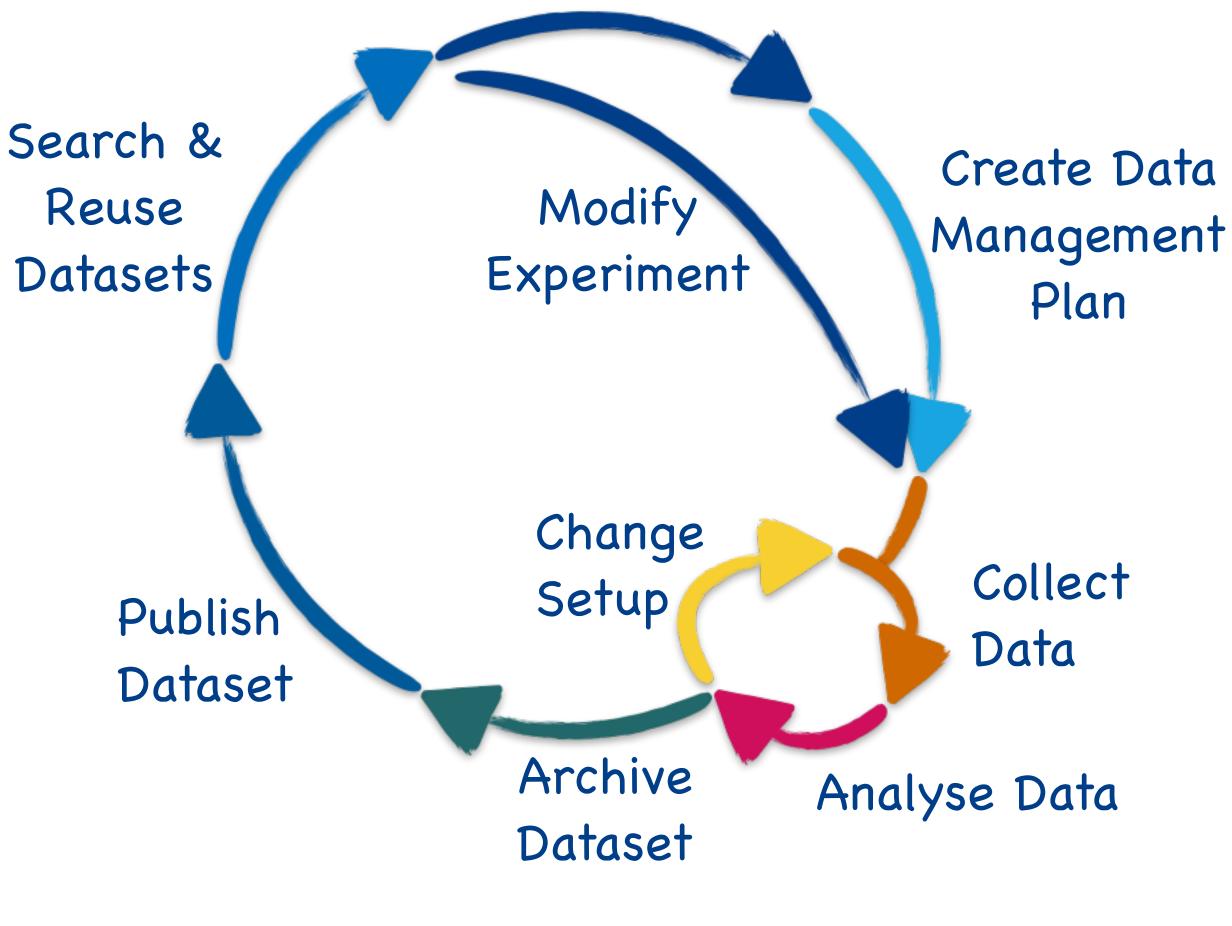

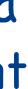

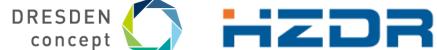

## **Our Observations and Experiences**

- Our IT infrastructures can support various experiments, but they are complex...
- Scientists often don't know which services are available and how to use them.
- An overarching system guiding our scientists (and visitors) through the lifecycle of their research project is essential.
- In the future we can provide an overall Helmholtz-wide knowledge graph!

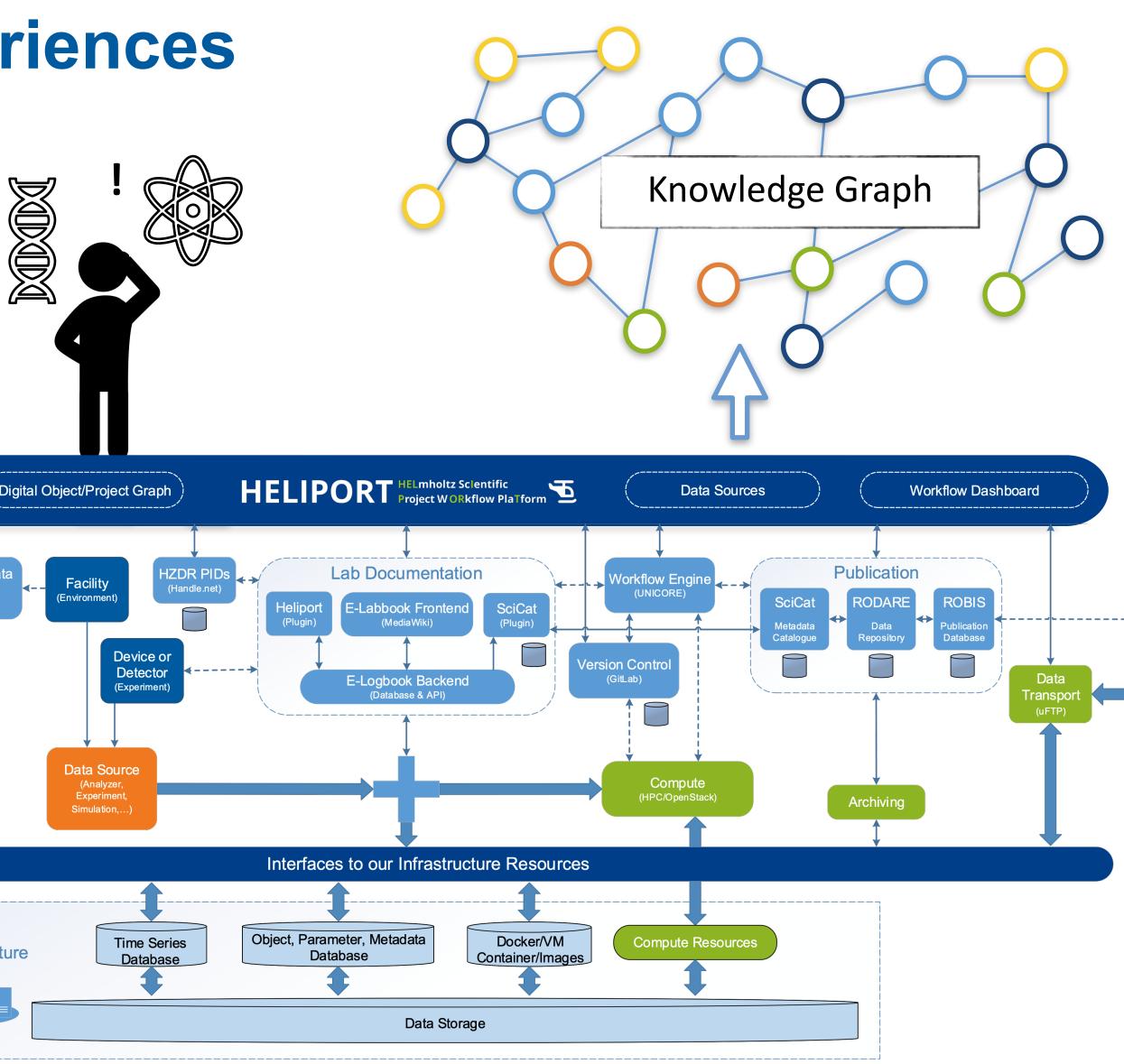

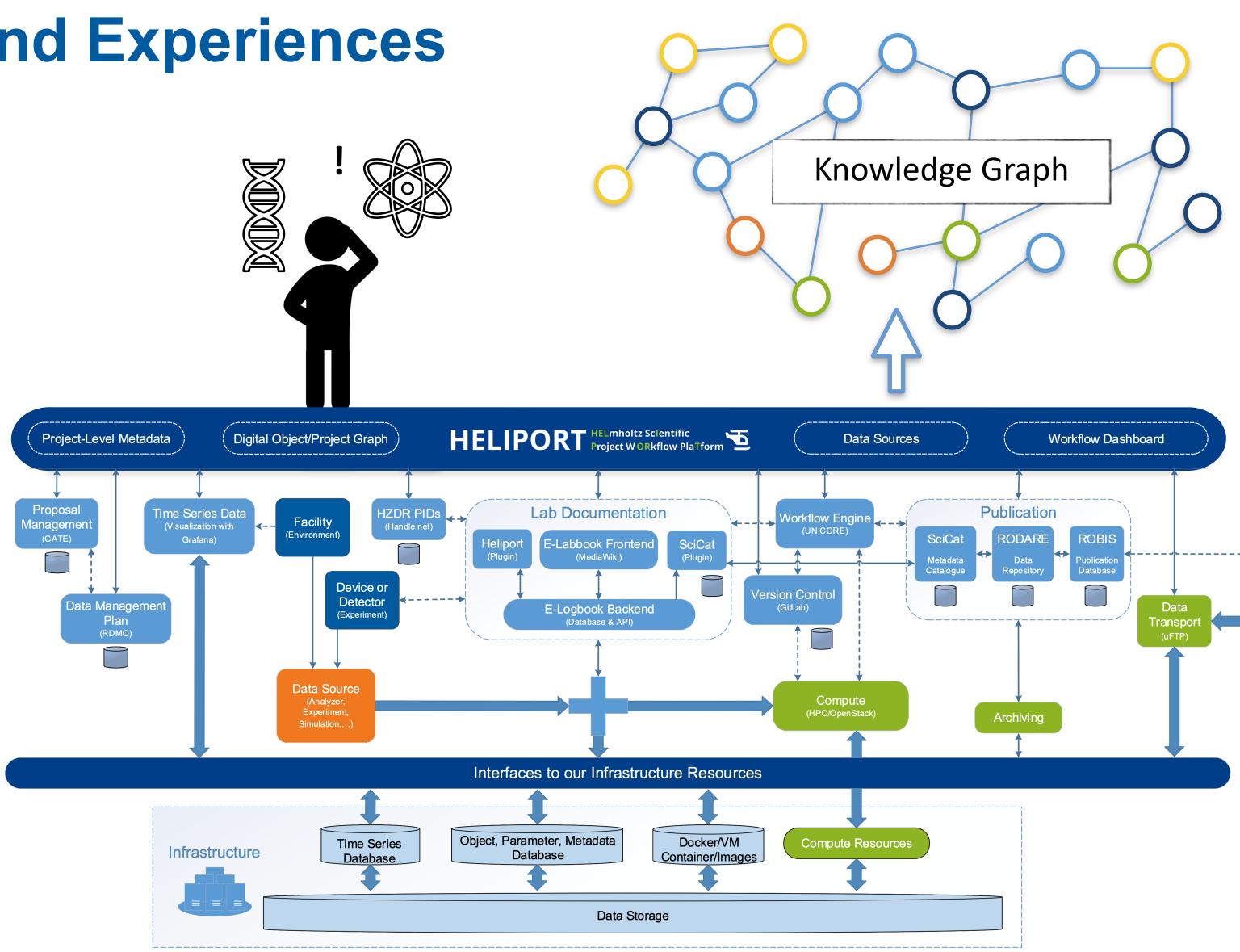

DRESDEN concept 

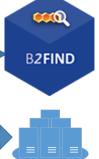

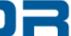

# HELIPORT HELmholtz Scientific Project W ORkflow PlaTform

**55** The HELIPORT project aims at developing a platform which accommodates the **complete life cycle** of a scientific project and links all corresponding programs, systems and workflows to create a more FAIR and comprehensible project description.

| ••• • •        |                                             | vlsdms.fz-rossendorf.de/project/19/gra |
|----------------|---------------------------------------------|----------------------------------------|
|                | HELIPORT 🖻                                  | Search Q                               |
|                | Phase-resolved Higgs response in supercondu | cting cuprates                         |
| System         | ns F                                        | Resources                              |
| Version Cont   | trol                                        | Data Source                            |
| Data Managemer | nt Plan                                     | SH Files/Directories                   |
| Documentati    | ion                                         | JNICORE Storages                       |
| Digital Object | cts                                         | +                                      |
| •              |                                             |                                        |

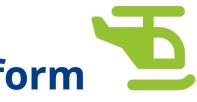

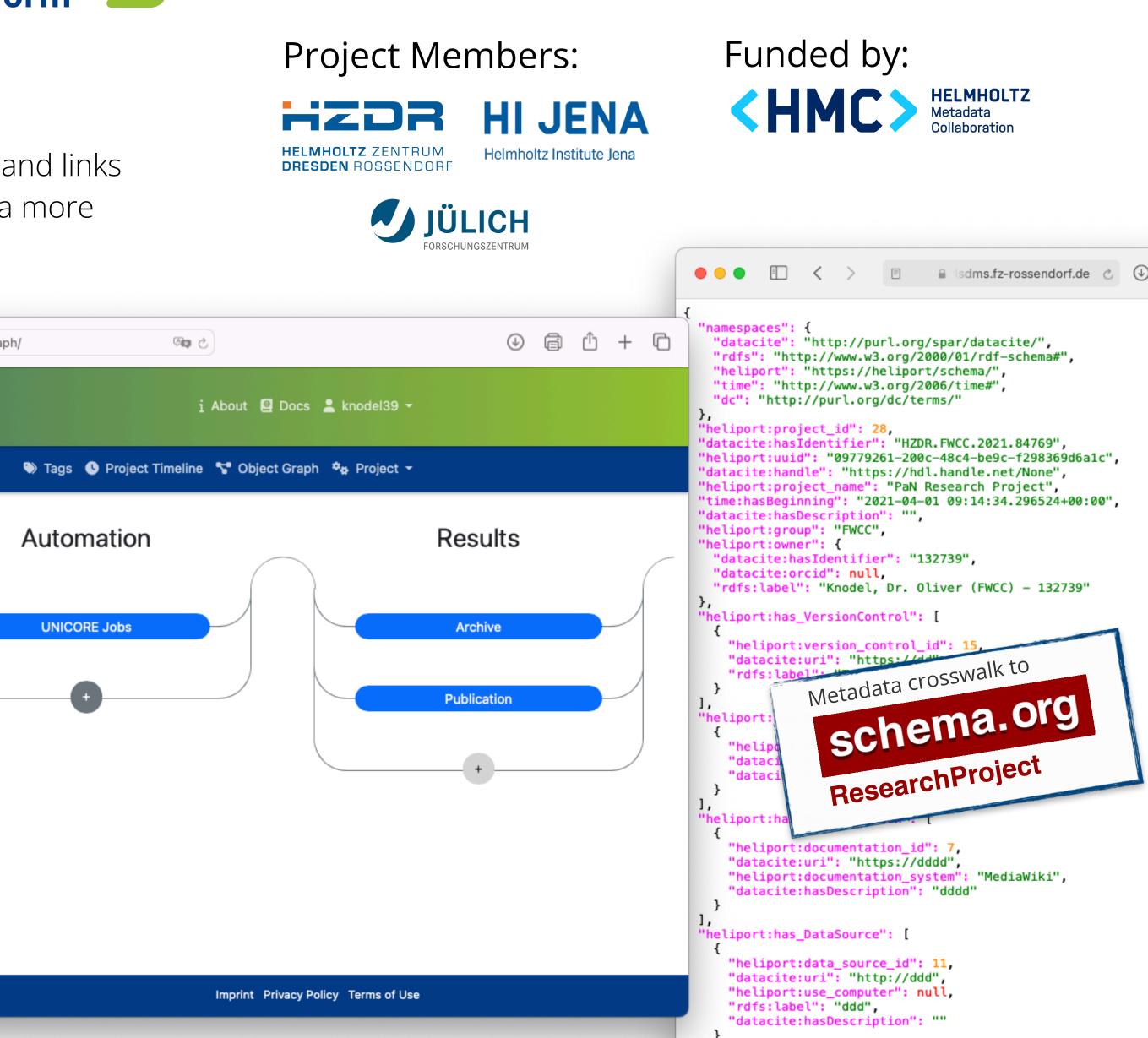

## The Motivation to Develop HELIPORT

- HELIPORT was originally intended to provide only the proposal's metadata, to allow the assignment of resources.
- Over time, we realised that HELIPORT can also answer our scientists' most important questions, such as:

How can we **automate recurring processes** and keep track of status and data products?

How can we bring **new team members** or external scientists into our project lifecycle and associated services/tools?

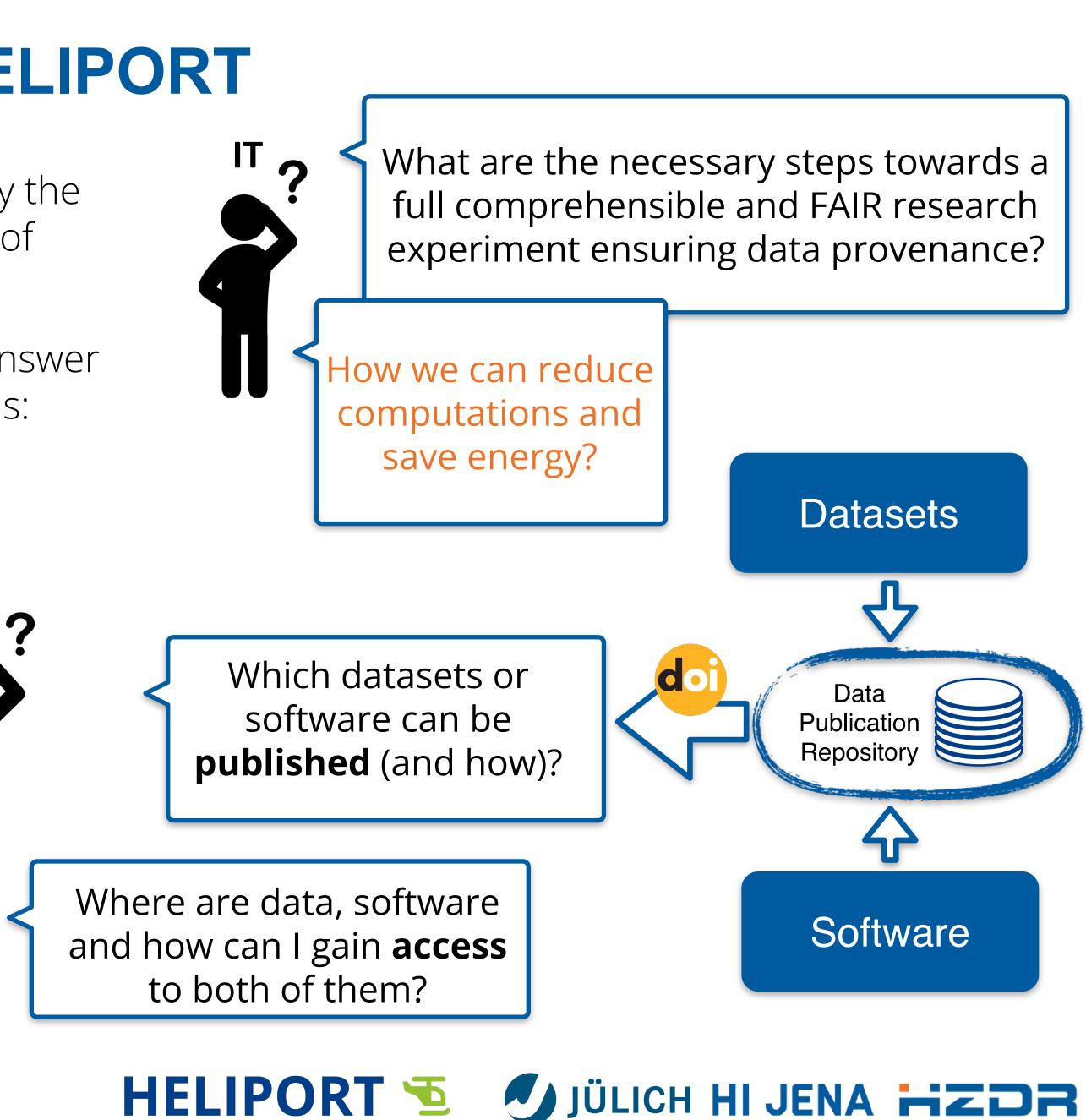

## **HELIPORT Features**

- Entry point for experiments and scientific projects
- User and group authorisation/management
- Overview of systems and services involved in an experiment
- Provision of metadata from proposal systems (e.g. GATE)
- Registration of and access to internal file systems
- Automated transfer of metadata between involved systems/services
- Background data publication of datasets (e.g. Zenodo, Rodare)
- Integration of reproducible computational workflows
- HPC cluster access (slurm, UNICORE)
- Digital object and handle management with graph visualisation
- Timeline representing changes
- HELIPORT REST API
- Authentication via Helmholtz ID

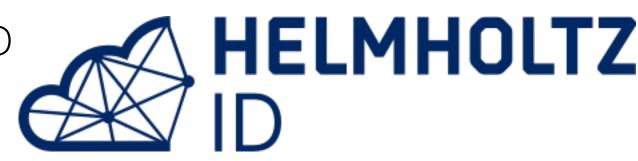

|                                                                                                    | HELIPOF                                                                                                    | RT Searc                                                                                                    | h                                                                                                    | Q                                                                                                    | i                                                                                                    | Info 🝷 🌐 English 🝷 🌄 Pr                                                                                                    | oject 🔻 💄 knodel39 👻                                                                                                    |                                                                                                    |
|----------------------------------------------------------------------------------------------------|----------------------------------------------------------------------------------------------------|----------------------------------------------------------------------------------------------------|----------------------------------------------------------------------------------------------------|----------------------------------------------------------------------------------------------------|----------------------------------------------------------------------------------------------------|----------------------------------------------------------------------------------------------------|----------------------------------------------------------------------------------------------------|----------------------------------------------------------------------------------------------------|
|                                                                                                    |                                                                                                    | Project Grap                                                                                                    | h: gE                                                                                                    | LBE bea                                                                                                    | amtime                                                                                                    | 21102205-8                                                                                                    | ST                                                                                                    |                                                                                                    |
| Projec                                                                                                    | ct                                                                                                    | Systems                                                                                                    |                                                                                                    | Resour                                                                                                    | ces                                                                                                    | Auton                                                                                                    | nation                                                                                                    | Results                                                                                                    |
|                                                                                                    |                                                                                                    | -                                                                                                    |                                                                                                    |                                                                                                    |                                                                                                    |                                                                                                    |                                                                                                    |                                                                                                    |
| Project Config                                                                                                    | uration                                                                                                    | Version Control                                                                                                    |                                                                                                    | Data Sou                                                                                                    | rce                                                                                                    | CWL                                                                                                    | Jobs                                                                                                    | Archive                                                                                                    |
| GATE Conne                                                                                                    |                                                                                                    | Documentation                                                                                                    |                                                                                                    |                                                                                                    | • < >                                                                                                    | j (D △ ④                                                                                                    | l l                                                                                                    | de/data_source/pro 🧠 🕗 🕑                                                                                                    |
|                                                                                                    |                                                                                                    |                                                                                                    |                                                                                                    | HEL                                                                                                    | IPORT 🐬                                                                                                    | Search                                                                                                    | ٩                                                                                                    | i Info - 🎦 Projec                                                                                                    |
|                                                                                                    |                                                                                                    | Digital Objects                                                                                                    |                                                                                                    |                                                                                                    |                                                                                                    |                                                                                                    |                                                                                                    |                                                                                                    |
|                                                                                                    |                                                                                                    |                                                                                                    |                                                                                                    | Projects                                                                                                    | > gELBE beamtin                                                                                                    | ne 21102205-ST > Data Sou                                                                                                    | Irces > Mu2e on bigdata > I                                                                                                    | Beamtimedata2021 > Beamt                                                                                                    |
|                                                                                                    |                                                                                                    | vlsdms.fz-rossendorf.de/project/19/                                                                                                    | (A) (A)                                                                                                    |                                                                                                    | elect: All                                                                                                    | Files Directories                                                                                                    | name, size or date                                                                                                    | Select Pattern                                                                                                    |
| HELIPORT                                                                                                    | Search                                                                                                    | Q                                                                                                    | i                                                                                                    | Abc                                                                                                    |                                                                                                    |                                                                                                    |                                                                                                    |                                                                                                    |
| Phase-resolved Higgs Project Configurat                                                                                                    | response in superconducting cuprates<br>tion                                                                                                    |                                                                                                    | Project<br>imeline                                                                                                    | Bear                                                                                                    | ntime_D                                                                                                    | SPEC_data                                                                                                    |                                                                                                    |                                                                                                    |
| Project Prope                                                                                                    | erties                                                                                                    |                                                                                                    |                                                                                                    |                                                                                                    | 15092021                                                                                                    |                                                                                                    | Publ                                                                                                    | ish Zipped × Add Tag                                                                                                    |
| HZDR-ID                                                                                                    | HZDR.FWCC.2021.114636                                                                                                    |                                                                                                    |                                                                                                    |                                                                                                    | 16092021                                                                                                    |                                                                                                    |                                                                                                    | Add Tag                                                                                                    |
| Digital Object ID<br>uuid                                                                                                    | 83<br>12215397-437a-468a-a95d-1a                                                                                                    | 1d3f1d92ea                                                                                                    |                                                                                                    |                                                                                                    | 20092021                                                                                                    |                                                                                                    |                                                                                                    | Add Tag                                                                                                    |
| Landing Page                                                                                                    | https://vlsdms.fz-rossendorf.de                                                                                                    | /object/83/?format=landing_page                                                                                                    | (                                                                                                    |                                                                                                    |                                                                                                    |                                                                                                    |                                                                                                    |                                                                                                    |
| Created                                                                                                    | May 18, 2021, 5:03 p.m.                                                                                                    |                                                                                                    | _                                                                                                    | •••                                                                                                    | $\langle \rangle = 0$                                                                                                    | Isdms.fz-ross                                                                                                    | endorf.de/digital_objects/project/1                                                                                                    | 9/object_gra 🖓 🖒                                                                                                    |
| Department                                                                                                    | FWCC                                                                                                    | ~                                                                                                    |                                                                                                    | HE                                                                                                    |                                                                                                    | Sear                                                                                                    | ch Q                                                                                                    |                                                                                                    |
| Title  ● ● ● □ ~ < >                                                                                                    | Phase-resolved Higgs respon     O     O     O     A     vlsdms.fz-rossendorf                                                                                                    | f.de/project/19/tim 🖓 🖒 🕘 🗐                                                                                                    | ф +                                                                                                    | D Phase                                                                                                    | e-resolved Higgs resi                                                                                                    | oonse in superconducting cuprate                                                                                                    | s 🕽 Object Granh                                                                                                    | 🗞 🕓 Project 😽 C                                                                                                    |
| HELIPORT                                                                                                    | 5 Search C                                                                                                    |                                                                                                    |                                                                                                    | > D                                                                                                    | Pata Processing                                                                                                    |                                                                                                    |                                                                                                    | Tags Timeline Gra                                                                                                    |
| Phase-resolved Higgs resj<br>→ Project Timeline Timeline of P                                                                                                    | ponse in superconducting cuprates                                                                                                    | Interpret Interpret In     |                                                                                                    |                                                                                                    | Cancel                                                                                                    |                                                                                                    | 888-027f-4f59-81e3-2583                                                                                                    | Tags Timeline Gra                                                                                                    |
| Phase-resolved Higgs resp<br>Project Timeline<br>Timeline of P<br>superconduce<br>June 13, 2023, 7:24 p                                                                                                    | ponse in superconducting cuprates<br>Tag<br>Phase-resolved Higgs res<br>oting cuprates<br>o.m.                                                                                                    | Interpret Interpret In     |                                                                                                    |                                                                                                    | Cancel                                                                                                    | ≪/bigdata/unicore/bbddc                                                                                                    | 888-027f-4f59-81e3-258<br>LBE raw data                                                                                                    | Tags Timeline Gra                                                                                                    |
| Phase-resolved Higgs resp<br>→ Project Timeline<br>Timeline of P<br>superconduce                                                                                                    | ponse in superconducting cuprates<br>Tag<br>Phase-resolved Higgs res<br>oting cuprates<br>o.m.                                                                                                    | Oproject ♥ Object ♥a<br>Is Timeline Graph                                                                                                    |                                                                                                    |                                                                                                    | Cancel                                                                                                    | ≪/bigdata/unicore/bbddc                                                                                                    | 888-027f-4f59-81e3-2583                                                                                                    | rags Timeline Gra                                                                                                    |
| Phase-resolved Higgs resp<br>Project Timeline<br>Timeline of P<br>superconduce<br>June 13, 2023, 7:24 p                                                                                                    | ponse in superconducting cuprates<br>Tag<br>Phase-resolved Higgs res<br>cting cuprates<br>m.<br>aset<br>m.                                                                                                    | Oproject ♥ Object ♥a<br>Is Timeline Graph                                                                                                    |                                                                                                    |                                                                                                    | Cancel                                                                                                    | ✓bigdata/unicore/bbddc<br>registration of Terahertz E                                                                                                    | 888-027f-4f59-81e3-2583                                                                                                    | Fags Timeline Gra<br>3d792d6e8/@HEMERA<br>0 @ (≩ (≧ ■ visdms.fz-ro                                                                                                    |
| Phase-resolved Higgs ress<br>Project Timeline<br>Timeline of P<br>superconduct<br>June 13, 2023, 7:24 f<br>Register_Data<br>June 13, 2023, 6:29 f<br>Sorting_Binni                                                                                                    | ponse in superconducting cuprates<br>Tag<br>Phase-resolved Higgs re-<br>cting cuprates<br>a.m.<br>aset<br>p.m.<br>ng                                                                                                    | Oproject ♥ Object ♥a<br>Is Timeline Graph                                                                                                    |                                                                                                    |                                                                                                    | Cancel                                                                                                    | ✓bigdata/unicore/bbddc<br>registration of Terahertz E                                                                                                    | 888-027f-4f59-81e3-258<br>LBE raw data                                                                                                    | Fags     Timeline     Grading       8d792d6e8/     @ HEMERA       0     0 (a) (b) (b) (b) (b) (b) (b) (b) (b) (b) (b                                                                                                    |
| Phase-resolved Higgs ress<br>Project Timeline<br>Timeline of P<br>superconduct<br>June 13, 2023, 7:24 (<br>Register_Data<br>June 13, 2023, 6:29 (                                                                                                    | ponse in superconducting cuprates<br>Tag<br>Phase-resolved Higgs res<br>cting cuprates<br>m.<br>aset<br>m.<br>ng<br>m.                                                                                                    | Oproject ♥ Object ♥a<br>Is Timeline Graph                                                                                                    |                                                                                                    |                                                                                                    | Cancel                                                                                                    | /bigdata/unicore/bbddc<br>registration of Terahertz E<br>Re                                                                                                    | 888-027f-4f59-81e3-258:<br>ELBE raw data<br>HELIPORT<br>GELBE beamtime 21102205-ST ><br>HELIPORT Test Job                                                                                                    | Fags Timeline Gra<br>Bd792d6e8/ @ HEMERA<br>0 @ @ @ @ #visdms.fz-ro<br>Search C<br>UNICORE Jobs %<br>Tags                                                                                                    |
| Phase-resolved Higgs ress<br>Project Timeline<br>Timeline of P<br>superconduce<br>June 13, 2023, 7:24 [<br>Register_Data<br>June 13, 2023, 6:29 [<br>Sorting_Binni<br>June 9, 2023, 7:16 p.<br>Scicat export for mea                                                                                                    | ponse in superconducting cuprates<br>Tag<br>Phase-resolved Higgs re-<br>cting cuprates<br>a.m.<br>aset<br>e.m.<br>ng<br>m.<br>asurement 124<br>m.                                                                                                    | Oproject ♥ Object ♥a<br>Is Timeline Graph                                                                                                    |                                                                                                    |                                                                                                    | Cancel                                                                                                    | /bigdata/unicore/bbddc<br>registration of Terahertz E<br>Re<br>Sorting_Binning                                                                                                    | 8888-027f-4f59-81e3-2583<br>ELBE raw data<br>HELIPORT<br>GELBE beamtime 21102205-ST ><br>HELIPORT Test Job<br>Sat Jun 10 16:20:01 CE<br>Sat Jun 10 16:20:01 CE<br>Sat Jun 10 16:20:01 CE                                                                                                    | Fags Timeline Gra<br>Bd792d6e8/ @ HEMERA<br>0 @ (@ E @ visdms.fz-ro<br>Search C<br>UNICORE Jobs %                                                                                                    |
| Phase-resolved Higgs ress<br>Project Timeline<br>Timeline of P<br>superconduct<br>June 13, 2023, 7:24 (<br>Register_Data<br>June 13, 2023, 6:29 (<br>Sorting_Binni<br>June 9, 2023, 7:16 p.<br>Scicat export for mea<br>June 9, 2023, 6:51 p.<br>Register_Data                                                                                                    | ponse in superconducting cuprates<br>Tag<br>Phase-resolved Higgs re-<br>cting cuprates<br>o.m.<br>aset<br>o.m.<br>ng<br>m.<br>asurement 124<br>m.<br>aset                                                                                                    | ● Project S Object S<br>Is Timeline Graph                                                                                                    | Project -                                                                                                    | Sav                                                                                                    | e Cancel                                                                                                    | /bigdata/unicore/bbddc<br>registration of Terahertz E<br>Re<br>Sorting_Binning<br>Higgs sp<br>Sorting                                                                                                    | 8888-027f-4f59-81e3-2583<br>ELBE raw data<br>HELIPORT<br>GELBE beamtime 21102205-5T ><br>HELIPORT Test Job<br>Sat Jun 10 16:20:01 CE<br>Sat Jun 10 16:20:01 CE<br>Sat Jun 10 16:20:01 CE<br>NIS,0U=it,0=fsr,0C=de<br>Xlogin: uid: [knodel39<br>Role: user: role from                                                                                                    | Timeline       Grad         Bd792d6e8/@HEMERA         Bd792d6e8/@HEMERA         Search         Search         UNICORE Jobs         ST 2023: Created with ID 27ed0         ST 2023: Created with ID 27ed0         ST 2023: Created with ID 27ed0         ST 2023: Cleated with ID 27ed0         J, gids: [adding0Sgroups: true attribute source                                                                                                    |
| Phase-resolved Higgs ress<br>Project Timeline<br>Timeline of P<br>superconduct<br>June 13, 2023, 7:24 (<br>Register_Data<br>June 13, 2023, 6:29 (<br>Sorting_Binni<br>June 9, 2023, 7:16 p.<br>Scicat export for mea<br>June 9, 2023, 6:51 p.<br>Register_Data                                                                                                    | ponse in superconducting cuprates<br>Tag<br>Phase-resolved Higgs re-<br>cting cuprates<br>o.m.<br>aset<br>o.m.<br>ng<br>m.<br>asurement 124<br>m.<br>aset                                                                                                    | Oproject ♥ Object ♥a<br>Is Timeline Graph                                                                                                    | Project -                                                                                                    | Sav                                                                                                    | e Cancel                                                                                                    | /bigdata/unicore/bbddc<br>registration of Terahertz E<br>Re<br>Sorting_Binning<br>Higgs sp<br>Sorting<br>Sorting                                                                                                    | 8888-027f-4f59-81e3-2583<br>ELBE raw data<br>HELIPORT<br>gELBE beamtime 21102205-ST ><br>> HELIPORT Test Job<br>Sat Jun 10 16;20:01 CE<br>Sat Jun 10 16;20:01 CE<br>Sat Jun 10 CE<br>Sat Jun 10 CE<br>Sat Jun 10 CE<br>Sat Jun 10 CE<br>Sat Jun    | Timeline Gra<br>Bd792d6e8/@HEMERA<br>Bd792d6e8/@HEMERA<br>Bd792d6e8/@HEMERA<br>UNICORE Jobs<br>Tags<br>ST 2023: Created with ID 27ed0<br>ST 2023: Created with ID 27ed0<br>ST |
| Phase-resolved Higgs ress<br>Project Timeline<br>Timeline of P<br>superconduc<br>June 13, 2023, 7:24 p<br>Register_Data<br>June 13, 2023, 6:29 p<br>Sorting_Binni<br>June 9, 2023, 7:16 p.<br>Scicat export for mea<br>June 9, 2023, 6:51 p.<br>Register_Data                                                                                                    | ponse in superconducting cuprates<br>Tag<br>Phase-resolved Higgs re-<br>cting cuprates<br>o.m.<br>aset<br>o.m.<br>ng<br>m.<br>asurement 124<br>m.<br>aset                                                                                                    | ● Project S Object S<br>Is Timeline Graph                                                                                                    | Project -                                                                                                    | Sav                                                                                                    | e Cancel                                                                                                    | Ibigdata/unicore/bbddc registration of Terahertz E Re Sorting_Binning Higgs sp Sorting Units                                                                                                    | 8888-027f-4f59-81e3-2583<br>ELBE raw data<br>HELIPORT<br>GELBE beamtime 21102205-ST ><br>> HELIPORT Test Job<br>Sat Jun 10 16:20:01 CE<br>Sat Jun 10 16:20:01 CE<br>Sat Jun 10 16:20:01 CE<br>Sat Jun 10 16:20:01 CE<br>Sat Jun 10 16:20:02 CE<br>Sat Jun 10 16:20:02 CE<br>Sat Jun 10 16:20:02 CE<br>Sat Jun 10 16:20:02 CE<br>Sat Jun 10 16:20:02 CE                                                                                                    | Timeline       Grad         3d792d6e8/@HEMERA       3d792d6e8/@HEMERA         0       0         Search       Search         UNICORE Jobs       Tags         57 2023: Created with 1D 27ed0         ST 2023: Created with 1D 27ed0         ST 2023: Created with 1D 27ed0         ST 2023: Created with 1D 27ed0         J, gids: Iadding0Sgroups: true attribute source         UIDeknode139,0U=sers,0U=FZR-149,220:16.137         ST 2023: Status set to PENDING         ST 2023: Status set to PENDING                                                                                                    |
| Phase-resolved Higgs ress<br>Project Timeline                                                                                                    | ponse in superconducting cuprates<br>Tag<br>Phase-resolved Higgs resoluting cuprates<br>a.m.<br>aset<br>p.m.<br>ng<br>m.<br>asurement 124<br>m.<br>aset<br><b>() () () visscica</b>                                                                                                    | s Project Sobject So<br>strimeline Graph                                                                                                    | Project -<br>-<br>gs=%7B%                                                                                                    | 22modeToggle%                                                                                                    | e Cancel Sorting and                                                                                                    | Abigdata/unicore/bbddc registration of Terahertz E Re Sorting_Binning Higgs sp Sorting Orting Under the second second                                                                                                    | 8888-027f-4f59-81e3-2583<br>ELBE raw data<br>→<br>HELIPORT<br>gELBE beamtime 21102205-5T →<br>→ HELIPORT Test Job<br>Sat Jun 10 16:20:01 CE<br>NIS,0U=3t,0=fsr,DC=de<br>Xlogin: uid: [knode139<br>Role: user: role from<br>Security tokens: User:<br>Client's original IP:<br>Sat Jun 10 16:20:02 CE<br>Sat Jun 10 16:20:02 CE<br>Sat Jun 10 16:20:02 CE<br>Sat Jun 10 16:20:02 CE<br>Sat Jun 10 16:20:02 CE<br>Sat Jun 10 16:20:02 CE<br>Sat Jun 10 16:20:02 CE<br>Sat Jun 10 16:20:02 CE<br>Sat Jun 10 16:20:02 CE<br>Sat Jun 10 16:20:02 CE                                                                                                    | Timeline     Gra       Gad792d6e8/@HEMERA       Gad792d6e8/@HEMERA       G                                                                                                    |
| Phase-resolved Higgs ress<br>Project Timeline                                                                                                    | rag                                                                                                    | Project S Object S Sponse in  at.fz-rossendorf.de/datasets?ar  at.fz-rossendorf.de/datasets?ar                                                                                                    | Project -<br>gs=%7B%                                                                                                    | 22modeToggle%                                                                                                    | e Cancel                                                                                                    | ✓/bigdata/unicore/bbddc registration of Terahertz E Re Sorting_Binning Higgs sp Sorting Units Sorting Units Units <p< td=""><td>8888-027f-4f59-81e3-2583<br/>ELBE raw data<br/>→<br/>HELIPORT<br/>GELBE beamtime 21102205-5T →<br/>→ HELIPORT Test Job<br/>Sat Jun 10 16:20:01 CE<br/>Sat Jun 10 16:20:01 CE<br/>NIS,0U=it,0=fsr,0C=de<br/>Xlogin: uid: [knode139<br/>Role: user: role from<br/>Security tokens: User:<br/>Client's original IP:<br/>Sat Jun 10 16:20:02 CE<br/>Sat Jun 10 16:20:02 CE</td><td>Timeline       Gra         Bd792d6e8/@HEMERA         Bd792d6e8/@HEMERA         Search         Search         VNICORE Jobs         ST 2023: Created with ID 27ed0         ST 2023: Created with ID 27ed0         ST 2023: Created with ID 27ed0         ST 2023: Created with ID 27ed0         ST 2023: Client: Name: UID=kno         J], gids: [adding0Sgroups: true attribute source         UID=knode139,0U=users,0U=FZR-149,22021; SI stays set to PENDING         ST 2023: Status set to PENDING ST 2023: Status set to PENDING ST 2023: Status set to PENDING ST 2023: Status set to PENDING ST 2023: Execution on login no         ST 2023: Status set to PENDING ST 2023: Execution on login no         ST 2023: Status set to PENDING ST 2023: Status set to PENDING</td></p<> | 8888-027f-4f59-81e3-2583<br>ELBE raw data<br>→<br>HELIPORT<br>GELBE beamtime 21102205-5T →<br>→ HELIPORT Test Job<br>Sat Jun 10 16:20:01 CE<br>Sat Jun 10 16:20:01 CE<br>NIS,0U=it,0=fsr,0C=de<br>Xlogin: uid: [knode139<br>Role: user: role from<br>Security tokens: User:<br>Client's original IP:<br>Sat Jun 10 16:20:02 CE<br>Sat Jun 10 16:20:02 CE   | Timeline       Gra         Bd792d6e8/@HEMERA         Bd792d6e8/@HEMERA         Search         Search         VNICORE Jobs         ST 2023: Created with ID 27ed0         ST 2023: Created with ID 27ed0         ST 2023: Created with ID 27ed0         ST 2023: Created with ID 27ed0         ST 2023: Client: Name: UID=kno         J], gids: [adding0Sgroups: true attribute source         UID=knode139,0U=users,0U=FZR-149,22021; SI stays set to PENDING         ST 2023: Status set to PENDING ST 2023: Status set to PENDING ST 2023: Status set to PENDING ST 2023: Status set to PENDING ST 2023: Execution on login no         ST 2023: Status set to PENDING ST 2023: Execution on login no         ST 2023: Status set to PENDING ST 2023: Status set to PENDING                                                                                                    |
| Phase-resolved Higgs ress<br>Project Timeline                                                                                                    | ponse in superconducting cuprates<br>Tag<br>Phase-resolved Higgs re-<br>cting cuprates<br>a.m.<br>aset<br>a.m.<br>ng<br>m.<br>asurement 124<br><br><br><br><br><br><br>                                                                                                    | s Project S Object S<br>sponse in<br>sponse in<br>at.fz-rossendorf.de/datasets?ar                                                                                                    | Project -<br>gs=%7B%                                                                                                    | 22modeToggle%                                                                                                    | e Cancel Sorting and                                                                                                    | ✓/bigdata/unicore/bbddc registration of Terahertz E Re Sorting_Binning Higgs sp Sorting Or a state of the state of the state of                                                                                                    | 8888-027f-4f59-81e3-2583<br>ELBE raw data<br>→<br>HELIPORT<br>GELBE beamtime 21102205-5T →<br>→ HELIPORT Test Job<br>Sat Jun 10 16:20:01 CE<br>Sat Jun 10 16:20:01 CE<br>Sat Jun 10 16:20:01 CE<br>NIS,0U=it,0=from<br>Security tokens: User:<br>Client's original IP:<br>Sat Jun 10 16:20:02 CE<br>Sat Jun 10 16:20:02 CE<br>Sat Jun 10 10:20:02 CE<br>Sat Jun 10 10:20:02 CE<br>Sat Jun 10 10:20:02 CE<br>Sa | Timeline       Gra         Bd792d6e8/@HEMERA         Bd792d6e8/@HEMERA         Scarch         Search         UNICORE Jobs         St 2023: Created with ID 27e40         ST 2023: Created with ID 27e40         ST 2023: Created with UD 27e40         ST 2023: Created with UD 27e40         J, gids: [adding0Sgroups: true attribute source         UIN-concel 39, 0U=users, 0U=FZR=149,220; 16,137         ST 2023: Status set to REAV;         ST 2023: Status set to REAV;         ST 2023: Status set to REAV;         ST 2023: Status set to REAV;         ST 2023: Status set to REAV;         ST 2023: Status set to REAV;         ST 2023: Status set to REAV;         ST 2023: Status set to REAV;         ST 2023: Status set to REAV;         ST 2023: Status set to REAV;         ST 2023: Status set to REAV;         ST 2023: Status set to REAV;         ST 2023: Status set to REAV;         ST 2023: Status set to REAV;         ue                                                                                                    |
| Phase-resolved Higgs ress<br>Project Timeline<br>Timeline of P<br>superconduct<br>June 13, 2023, 7:24 f<br>Register_Data<br>June 13, 2023, 6:29 f<br>Sorting_Binni<br>June 9, 2023, 7:16 p.<br>Scicat export for mea<br>June 9, 2023, 7:16 p.<br>Scicat export for mea<br>June 9, 2023, 6:51 p.<br>Register_Data                                                                                                    | rag                                                                                                    | Project S Object S Sponse in  at.fz-rossendorf.de/datasets?ar  at.fz-rossendorf.de/datasets?ar                                                                                                    | Project -<br>gs=%7B%                                                                                                    | 22modeToggle%                                                                                                    | e Cancel Sorting and                                                                                                    | ✓/bigdata/unicore/bbddc registration of Terahertz E Re Sorting_Binning Higgs sp Sorting Units Sorting Units Units <p< td=""><td>888-027f-4f59-81e3-2583           ELBE raw data           Image: State of the state of the state of</td><td>Timeline       Graging         Bd792d6e8/@HEMERA         Bd792d6e8/@HEMERA         Search         Search         UNICORE Jobs         Search         UNICORE Jobs         St 2023: Created with ID 27ed0         ST 2023: Created with TD 27ed0         ST 2023: Created with TD 27ed0         ST 2023: Created with TD 27ed0         J, gids: [adding0Sgroups: true attribute source         UIDeknode139, 0Ueusers, 0U=FZR-         149, 220, 16, 137         ST 2023: Status set to REAV.         ST 2023: Status set to REAV.         ST 2023: Status set to PHODING         ST 2023: Status set to REAV.         ue         ST 2023: TSI reply: submission         ST 2023: TSI reply: submission         ST 2023: Submitted to TSI as [</td></p<>                                                                                                    | 888-027f-4f59-81e3-2583           ELBE raw data           Image: State of the state of the state of                                                                                                    | Timeline       Graging         Bd792d6e8/@HEMERA         Bd792d6e8/@HEMERA         Search         Search         UNICORE Jobs         Search         UNICORE Jobs         St 2023: Created with ID 27ed0         ST 2023: Created with TD 27ed0         ST 2023: Created with TD 27ed0         ST 2023: Created with TD 27ed0         J, gids: [adding0Sgroups: true attribute source         UIDeknode139, 0Ueusers, 0U=FZR-         149, 220, 16, 137         ST 2023: Status set to REAV.         ST 2023: Status set to REAV.         ST 2023: Status set to PHODING         ST 2023: Status set to REAV.         ue         ST 2023: TSI reply: submission         ST 2023: TSI reply: submission         ST 2023: Submitted to TSI as [                                                                                                    |
| Phase-resolved Higgs ress<br>Project Timeline<br>Timeline of P<br>superconduct<br>June 13, 2023, 7:24 (<br>Register_Data<br>June 13, 2023, 6:29 (<br>Sorting_Binni<br>June 9, 2023, 7:16 p.<br>Scicat export for mea<br>June 9, 2023, 7:16 p.<br>Scicat export for mea<br>June 9, 2023, 6:51 p.<br>Register_Data                                                                                                    | Ponse in superconducting cuprates Tag Phase-resolved Higgs resolved A sector and the sector and the sector and  | t.fz-rossendorf.de/datasets?ar                                                                                                    | Project -<br>gs=%7B%<br>Size<br>0 B                                                                                                    | 22modeToggle%                                                                                                    | e Cancel Sorting and                                                                                                    | ✓/bigdata/unicore/bbddc registration of Terahertz E Re Sorting_Binning Higgs sp Sorting Or a state of the state of the state of                                                                                                    | 8888-027f-4f59-81e3-2583<br>ELBE raw data<br>→<br>→<br>HELIPORT →<br>gELBE beamtime 21102205-5T →<br>→ HELIPORT Test Job<br>Sat Jun 10 16:20:01 CE<br>Sat Jun 10 16:20:01 CE<br>Sat Jun 10 16:20:01 CE<br>NIS,0U=it,0=from<br>Security tokens: User:<br>Client's original IP:<br>Sat Jun 10 16:20:02 CE<br>Sat Jun 10 16:20:02 CE<br>Sat Jun 10 16:20:05 CE<br>Sat Jun 10 16:20:05 CE<br>Sat Jun 10 16:20:05 CE<br>Sat Jun 10 16:20:05 CE                                                                                                    | Timeline       Graging         Bd792d6e8/@HEMERA         Bd792d6e8/@HEMERA         Search         Search         UNICORE Jobs         Search         UNICORE Jobs         St 2023: Created with ID 27ed0         ST 2023: Created with TD 27ed0         ST 2023: Created with TD 27ed0         ST 2023: Created with TD 27ed0         ST 2023: Created with TD 27ed0         J, gids: [adding0Sgroups: true         attribute source         UIDeknode139, 0Ueusers, 0U=FZR-149, 220, 16, 137         ST 2023: Status set to READY.         ST 2023: Status set to READY.         ST 2023: Status set to READY.         ST 2023: Status set to TSI and IS:         ST 2023: Status set to TSI as [         ST 2023: Status set to TSI as [         ST 2023: Status set to TSI as [         ST 2023: Status set to TSI as [         ST 2023: Status set to TSI as [         ST 2023: Submitted to TSI as [         ST 2023: Status set to TSI as [         ST 2023: Submitted to TSI as [         ST 2023: Notified <a href="https://vls.notify=">https://vls.notify=</a>                                                                                                    |
| Phase-resolved Higgs ress<br>> Project Timeline                                                                                                    | Ponse in superconducting cuprates Tag Phase-resolved Higgs resoluting cuprates o.m. asset o.m. asset o.m. asset o.m. box cuprates o.m. cuprates o.m. cuprate | at.fz-rossendorf.de/datasets?ar                                                                                                    | Project -<br>gs=%7B%<br>Size<br>0 B<br>6 KB                                                                                                    | 22modeToggle%                                                                                                    | e Cancel Sorting and Concel Remsper page: 25 Remsper page: 25 Remsper page | ✓bigdata/unicore/bbddc registration of Terahertz E Re Sorting Binning Higgs sp Sorting Or Help 1 - 25 of 88  < Science Metadata keywords:[object Object] : SistributionMapping:[object Object]                                                                                                    | 8888-027f-4f59-81e3-2583<br>ELBE raw data<br>→<br>HELIPORT<br>GELBE beamtime 21102205-97 →<br>→ HELIPORT Test Job<br>Sat Jun 10 16:20:01 CE<br>Sat Jun 10 16:20:01 CE<br>NIS,0U=it,0=fsr,0C=de<br>Xlogin: uid: [knodel39<br>Role: user: role from<br>Security tokens: User:<br>Client's original IP:<br>Sat Jun 10 16:20:02 CE<br>Sat Jun 10 16:20:02 CE<br>Sat Jun 10 16:20:03 CE<br>PID=23098 on [hemera5.<br>Sat Jun 10 16:20:54 CE<br>Sat Jun 10 16:20:54 CE                                                                                                    | Timeline       Graging         Bd792d6e8/@HEMERA         Bd792d6e8/@HEMERA         Search         Search         UNICORE Jobs         Search         UNICORE Jobs         St 2023: Created with ID 27ed0         ST 2023: Created with TD 27ed0         ST 2023: Created with TD 27ed0         ST 2023: Created with TD 27ed0         ST 2023: Created with TD 27ed0         J, gids: [adding0Sgroups: true         attribute source         UIDeknode139, 0Ueusers, 0U=FZR-149, 220, 16, 137         ST 2023: Status set to READY.         ST 2023: Status set to READY.         ST 2023: Status set to READY.         ST 2023: Status set to TSI and IS:         ST 2023: Status set to TSI as [         ST 2023: Status set to TSI as [         ST 2023: Status set to TSI as [         ST 2023: Status set to TSI as [         ST 2023: Status set to TSI as [         ST 2023: Submitted to TSI as [         ST 2023: Status set to TSI as [         ST 2023: Submitted to TSI as [         ST 2023: Notified <a href="https://vls.notify=">https://vls.notify=</a>                                                                                                    |
| Phase-resolved Higgs ress<br>Project Timeline<br>Timeline of P<br>superconduct<br>June 13, 2023, 7:24 µ<br>Register_Data<br>June 13, 2023, 6:29 µ<br>Sorting_Binni<br>June 9, 2023, 7:16 µ.<br>Scicat export for mea<br>June 9, 2023, 6:51 µ.<br>Register_Data<br>Une 9, 2023, 6:51 µ.<br>Register_Data<br>Control of the second second sec | Ponse in superconducting cuprates Tag Phase-resolved Higgs resoluting cuprates o.m. asset o.m. asset o.m. asse | Project<br>Timeline       Soloject<br>Graph       %         sponse in                                                                                                    | Project -<br>gs=%78%<br>Size<br>0 B<br>6 KB<br>157 KB                                                                                                    | 22modeToggle%<br>222modeToggle%<br>2023-11-23<br>Thu 13:24<br>2023-09-19<br>Tue 10:55<br>2023-09-19<br>Tue 10:16<br>2023-09-19<br>Tue 10:16                                                                                                    | e Cancel Cancel Conting and Conting and Co | ✓/bigdata/unicore/bbddc registration of Terahertz E Re Sorting_Binning Higgs sp Sorting Binning Higgs sp Sorting Or Provide the second second sec                                                                                                    | 8888-027f-4f59-81e3-2583<br>ELBE raw data<br>→<br>HELIPORT<br>GELBE beamtime 21102205-57 →<br>→ HELIPORT Test Job<br>Sat Jun 10 16:20:01 CE<br>Sat Jun 10 16:20:01 CE<br>Sat Jun 10 16:20:01 CE<br>NIS,0U=it,0=fsr,0C=de<br>Xlogin: uid: [knodel9<br>Role: user: role from<br>Security tokens: User:<br>Client's original IP:<br>Sat Jun 10 16:20:02 CE<br>Sat Jun 10 16:20:02 CE<br>Sat Jun 10 16:20:05 CE<br>PID=23098 on [hemera5.<br>Sat Jun 10 16:20:54 CE<br>Sat Jun 10 16:20:54 CE<br>Sat Jun 10 16:20:54 CE<br>Sat Jun 10 16:20:54 CE<br>Sat Jun 10 16:20:54 CE<br>Sat Jun 10 16:20:54 CE<br>Sat Jun 10 16:20:54 CE<br>Sat Jun 10 16:20:54 CE                                                                                                    | Timeline       Graging         Bd792d6e8/@HEMERA         Bd792d6e8/@HEMERA         Search         Search         UNICORE Jobs         Status         Status         Status         Jog 2023:         Created with ID 27ed0         St 2023:         Created with ID 27ed0         St 2023:         Created with UD 27ed0         Jog 2023:         St 2023:         Lunicore Jobs         St 2023:         St 2023:         Jog 2016:         Jog 2016:         Jog 2023:         St 2023:         St 2023:                                                                                                    |
| Phase-resolved Higgs ress<br>Project Timeline<br>Timeline of P<br>superconduct<br>June 13, 2023, 7:24 p<br>Register_Data<br>June 13, 2023, 6:29 p<br>Sorting_Binni<br>June 9, 2023, 7:16 p.<br>Scicat export for mea<br>June 9, 2023, 7:16 p.<br>Scicat export for mea<br>June 9, 2023, 6:51 p.<br>Register_Data<br>June 9, 2023, 6:51 p.<br>Register_Data<br>June 9, 2023, 6:51 p.<br>Register_Data<br>June 9, 2023, 6:51 p.<br>Register_Data<br>June 9, 2023, 6:51 p.<br>Register_Data<br>June 9, 2023, 6:51 p.<br>Register_Data<br>June 9, 2023, 6:51 p.<br>Register_Data<br>June 9, 2023, 6:51 p.<br>Register_Data<br>June 9, 2023, 6:51 p.<br>Register_Data<br>June 9, 2023, 6:51 p.<br>Register_Data<br>June 9, 2023, 6:51 p.<br>Register_Data                                                                                                    | Ponse in superconducting cuprates Tag Phase-resolved Higgs resoluting cuprates o.m. asset o.m. asset o.m. assurement 124 m. asset    Ponder This 2023-10  Study 123456789 - WarpX Standard flat foil Testing multiple files upload Study 123456 LaserWakefield testing picongpu pa                                                                                                    | s Project Source Folder<br>sponse in<br>at.fz-rossendorf.de/datasets?ar<br>at.fz-rossendorf.de/datasets?ar<br>at.fz-rossendorf.de/datasets?ar<br>me_squares<br>bigdata<br>bigdata<br>bigdata<br>bigdata                                                                                                    | Project -<br>gs=%7B%<br>Size<br>0 B<br>6 KB<br>157 KB<br>27 KB                                                                                                    | 22modeToggle%<br>22modeToggle%<br>222modeToggle%<br>2023-11-23<br>Thu 13:24<br>2023-09-19<br>Tue 10:55<br>2023-09-19<br>Tue 10:16<br>2023-09-13<br>Wed 14:33<br>2023-08-02<br>Wed 10:06<br>2023-06-12                                             | e Cancel Cancel Conting and Conting and Co | ✓/bigdata/unicore/bbddc registration of Terahertz E Sorting_Binning Higgs sp Sorting Or a state of the state of the state                                                                                                    | 8888-027f-4f59-81e3-2583           ELBE raw data           •••••••••           ••••••••           ••••••••           ••••••••           ••••••••           •••••••••           •••••••••           •••••••••           ••••••••••           ••••••••••           ••••••••••           ••••••••••           •••••••••••           •••••••••••           •••••••••••••           •••••••••••••••           •••••••••••••••           ••••••••••••••••••••••••••••••           ••••••••••••••••••••••••••••••••••••                                                                                                    | Timeline       Grag         Timeline       Grag         Comparison       Grag         Comparison       Grag         Coma                                                                                                    |
| Phase-resolved Higgs ress<br>Project Timeline<br>Timeline of P<br>superconduct<br>June 13, 2023, 7:24 p<br>Register_Data<br>June 13, 2023, 6:29 p<br>Sorting_Binni<br>June 9, 2023, 7:16 p.<br>Scicat export for mea<br>June 9, 2023, 7:16 p.<br>Scicat export for mea<br>June 9, 2023, 6:51 p.<br>Register_Data<br>June 9, 2023, 6:51 p.<br>Register_Data<br>June 9, 2023, 6:51 p.<br>Register_Data<br>June 9, 2023, 6:51 p.<br>Register_Data<br>June 9, 2023, 6:51 p.<br>Register_Data<br>June 9, 2023, 6:51 p.<br>Register_Data<br>June 9, 2023, 6:51 p.<br>Register_Data<br>June 9, 2023, 6:51 p.<br>Register_Data<br>June 9, 2023, 6:51 p.<br>Register_Data<br>June 9, 2023, 6:51 p.<br>Register_Data<br>June 9, 2023, 6:51 p.<br>Register_Data                                                                                                    | ponse in superconducting cuprates         Tag         Phase-resolved Higgs restring cuprates         p.m.         aset         p.m.         nm.         assurement 124         m.         aset         Image: Image: Im                                                                                                    | s Project Graph Policit Graph Policit Graph Policit Graph Policit Graph Policit Policit Polici | Project -<br>(gs=%7B%)<br>(gs=%7B%) | 222modeToggle%<br>2023-01-23<br>2023-09-19<br>Tue 10:16<br>2023-09-19<br>Tue 10:16<br>2023-09-13<br>Wed 14:33<br>2023-08-02<br>Wed 10:06                                                                                                    | e Cancel Cancel Concel Concel  | Al:1 A2:<br>16_cfg[object Object] 1_cfg                                                                                                    | 8888-027f-4f59-81e3-2583<br>ELBE raw data<br>→<br>HELIPORT →<br>gELBE beamtime 21102205-5T →<br>→ HELIPORT Test Job<br>Sat Jun 10 16:20:01 CE<br>Sat Jun 10 16:20:01 CE<br>Sat Jun 10 16:20:01 CE<br>NIS,0U=it,0=from<br>Security tokens: User:<br>Client's original IP:<br>Sat Jun 10 16:20:02 CE<br>Sat Jun 10 16:20:02 CE<br>Sat Jun 10 16:20:05 CE<br>FID=23098 on Inemera5.<br>Sat Jun 10 16:20:54 CE<br>Sat Jun 10 16:20:54 CE<br>Sat Jun 10 16:20:54 CE<br>Sat Jun 10 16:20:54 CE<br>Sat Jun 10 16:20:54 CE<br>Sat Jun 10 16:20:55 CE<br>Sat Jun 10 16:20:55 CE<br>Sat Jun 10 10 10 10 10 10  | Timeline       Grag         Timeline       Grag         Comparison       Grag         Comparison       Grag         Coma                                                                                                    |
| Phase-resolved Higgs ress<br>Project Timeline<br>Timeline of P<br>superconduct<br>June 13, 2023, 7:24 p<br>Register_Data<br>June 13, 2023, 6:29 p<br>Sorting_Binni<br>June 9, 2023, 7:16 p.<br>Scicat export for mea<br>June 9, 2023, 7:16 p.<br>Scicat export for mea<br>June 9, 2023, 6:51 p.<br>Register_Data<br>June 9, 2023, 6:51 p.<br>Register_Data<br>June 9, 2023, 6:51 p.<br>Register_Data<br>June 9, 2023, 6:51 p.<br>Register_Data<br>June 9, 2023, 6:51 p.<br>Register_Data<br>June 9, 2023, 6:51 p.<br>Register_Data<br>June 9, 2023, 6:51 p.<br>Register_Data<br>June 9, 2023, 6:51 p.<br>Register_Data<br>June 9, 2023, 6:51 p.<br>Register_Data<br>June 9, 2023, 6:51 p.<br>Register_Data<br>June 9, 2023, 6:51 p.<br>Register_Data                                                                                                    | Ponse in superconducting cuprates Tag Phase-resolved Higgs resoluting cuprates o.m. asset o.m. asset o.m. assurement 124 m. asset    Ponder This 2023-10  Study 123456789 - WarpX Standard flat foil Testing multiple files upload Study 123456 LaserWakefield testing picongpu pa                                                                                                    | s Project Source Folder<br>sponse in<br>at.fz-rossendorf.de/datasets?ar<br>at.fz-rossendorf.de/datasets?ar<br>at.fz-rossendorf.de/datasets?ar<br>me_squares<br>bigdata<br>bigdata<br>bigdata<br>bigdata                                                                                                    | Project -<br>gs=%7B%<br>Size<br>0 B<br>6 KB<br>157 KB<br>27 KB<br>25 B                                                                                                    | 22modeToggle%           22modeToggle%           2023-01-23<br>Thu 13:24           2023-09-19<br>Tue 10:16           2023-09-19<br>Wed 14:33           2023-09-13<br>Wed 14:33           2023-09-13<br>Wed 10:06           2023-09-12<br>Mon 10:55 | e Cancel Cancel Conting and Conting and Co | Alt:1 A2:                                                                                                    | 8888-027f-4f59-81e3-2583<br>ELBE raw data<br>→<br>HELIPORT →<br>gELBE beamtime 21102205-5T →<br>→ HELIPORT Test Job<br>Sat Jun 10 16:20:01 CE<br>Sat Jun 10 16:20:01 CE<br>Sat Jun 10 16:20:01 CE<br>NIS,0U=it,0=from<br>Security tokens: User:<br>Client's original IP:<br>Sat Jun 10 16:20:02 CE<br>Sat Jun 10 16:20:02 CE<br>Sat Jun 10 16:20:05 CE<br>FID=23098 on Inemera5.<br>Sat Jun 10 16:20:54 CE<br>Sat Jun 10 16:20:54 CE<br>Sat Jun 10 16:20:54 CE<br>Sat Jun 10 16:20:54 CE<br>Sat Jun 10 16:20:54 CE<br>Sat Jun 10 16:20:55 CE<br>Sat Jun 10 16:20:55 CE<br>Sat Jun 10 10 10 10 10 10  | Timeline       Graging         Timeline       Grad         Bd792d6e8/@HEMERA         C       C         Search       C         Search       C         Search       C         VNICORE Jobs       Tags         ST 2023: Created with ID 27ed0         ST 2023: Created with type 'JS         ST 2023: Created with type 'JS         ST 2023: Client: Name: UID=kno         J, gids: [adding0Sgroups: true         uthibute source         UID=knode139,0U=users,0U=FZR-         149,2203: Status set to PENDING         ST 2023: Status set to PENDING         ST 2023: Status set to PENDING         ST 2023: Submitted to TSI as [         ST 2023: Subified <https: td="" vls<="">         soutify&gt;         ST 2023: Subified <https: td="" vls<="">         soutify&gt;         ST 2023: Subil: Success.         ST 2023: Subult Success.         ST 2023: Notified <https: td="" vls<="">         soutify&gt;         ST 2023: Notified <https: td="" vls<="">         soutify&gt;         ST 2023: Notified <https: td="" vls<="">         soutify&gt;         ST 2023: Notified <https: td="" vls<="">         soutify&gt;         ST 2023: Notified <htttps: td="" vls<="">         soutify&gt;</htttps:></https:></https:></https:></https:></https:></https:>                                                                                                    |

HELIPORT 🔨 🕖 JÜLICH HI JENA HZDR

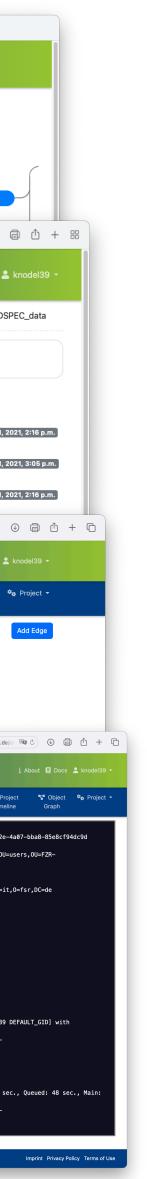

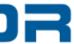

## **Timescale for the HMC-Project HELIPORT**

- The deliverables and our prototype are available on our website.
- We are in contact with different Helmholtz centers, universities and European partners and build a HELIPORT community.
- Overview of work packages and milestones:

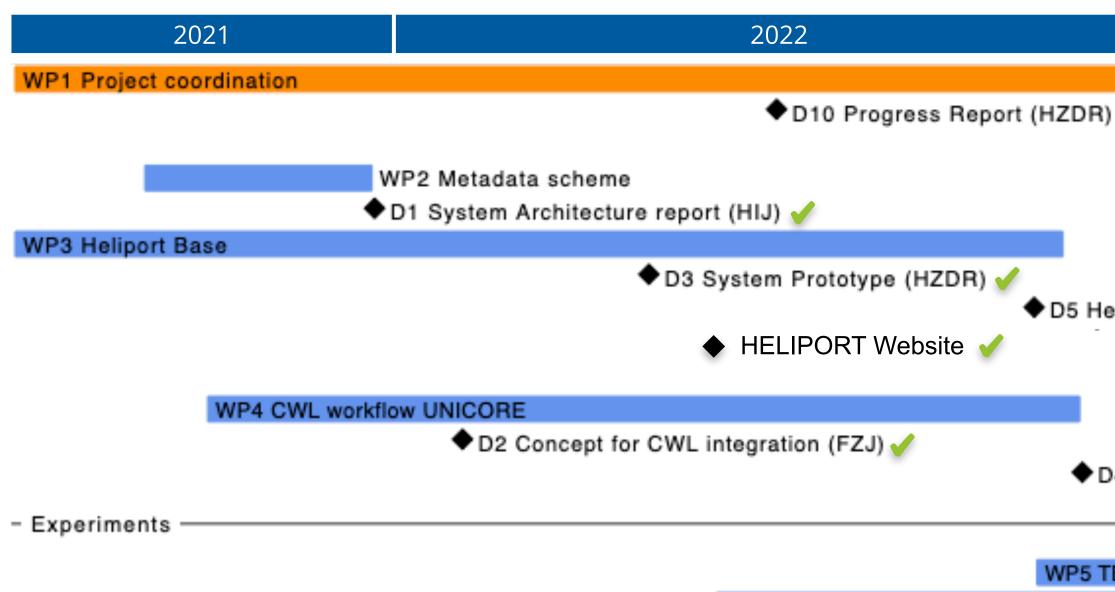

### ●●● 🗊 🗸 👌 🔘 j 🗊 🛆 🕘 🔳 👒 e) 🕑 🛈 🖨 🖞 + 🎛 l vlsdms.fz-rossendorf.de/about/index.html HELIPORT 🖘 About Terms of Use The HELIPORT Project The FAIR Principles (in HELIPORT Privacy Policy Policies HELIPORT HELmholtz Sclentific C

The guidance system HELIPORT 💁 aims to make the entire life cycle of a project at the HZDR findable, accessible, interoperable and reusable according to the FAIR principles, mentioned below. In particular, our data management solution deals with the areas from the generation of the data to the publication of primary research data, the workflows carried out and the actual research results. For this purpose, a concept was developed which shows the various essential components and

their connections. Descriptions of the individual components can be found in our HZDR Data Management Strategy. 2023 Intuitive and Project Graph: gELBE beamtime 21102205-S structured user interface D5 Heliport at HZDR & HIJ (HZDR) <u>Website: heliport.hzdr.de</u> D9 Publication (ALL) + HELIPORT Community Workshop D4 CWL integration in UNICORE and Heliport (FZJ) WP5 TELBE

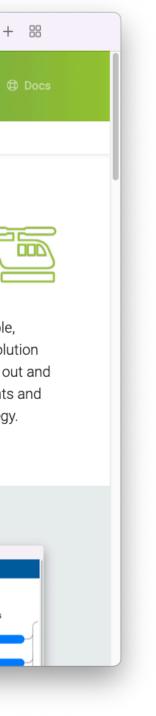

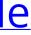

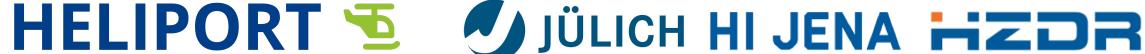

## Heliport (Project) Timeline

### First Draft: Project Plan (August 2020)

0.2.0

0.5.X

0.6.0

0.4.0

0.3.X

HELIPORT 🔁

- Project and user management
- Configurable stages
- **REST API** for proposal information
- CWL visualization prototype

### Modular Structure (July 2021)

Official start of the HMC founded Heliport project:

**CHMC>** HELMHOLTZ METADATA COLLABORATION

Redesign to provide modular and highly configurable system

### **HELIPORT Community Workshop (July 2023)**

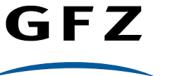

Helmholtz-Zentrum Ροτς σα Μ

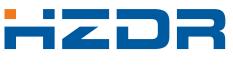

HELMHOLTZ ZENTRUM **DRESDEN** ROSSENDORF

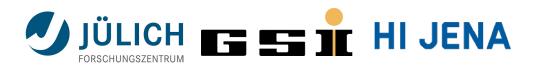

9

### Initial Version (June 2020)

- DMS Projects and proposal information from the **HZDR GATE proposal** database
- Webinterface with user authentication (LDAP)

### **Improved Project Plan (December 2020)**

- Configurable stages and modules
- Infrastructure and database updates
- Daily proposal database update
- Advanced logging and monitoring

### Integration of various Apps and Features

- Export for (different) metadata schemas
- Computational/scientific workflow execution
  - UNICORE support ()
  - Computing job management and monitoring
- Handle management with public landing pages

### **Productively operating HELIPORT for different RIs**

- Extended support for a proposal system (GATE)
- Authentication with OpenID Connect (Helmholtz ID)
- Public available HELIPORT instance for remote/visiting scientists at HZDR

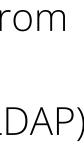

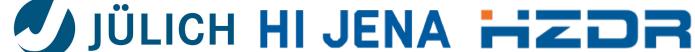

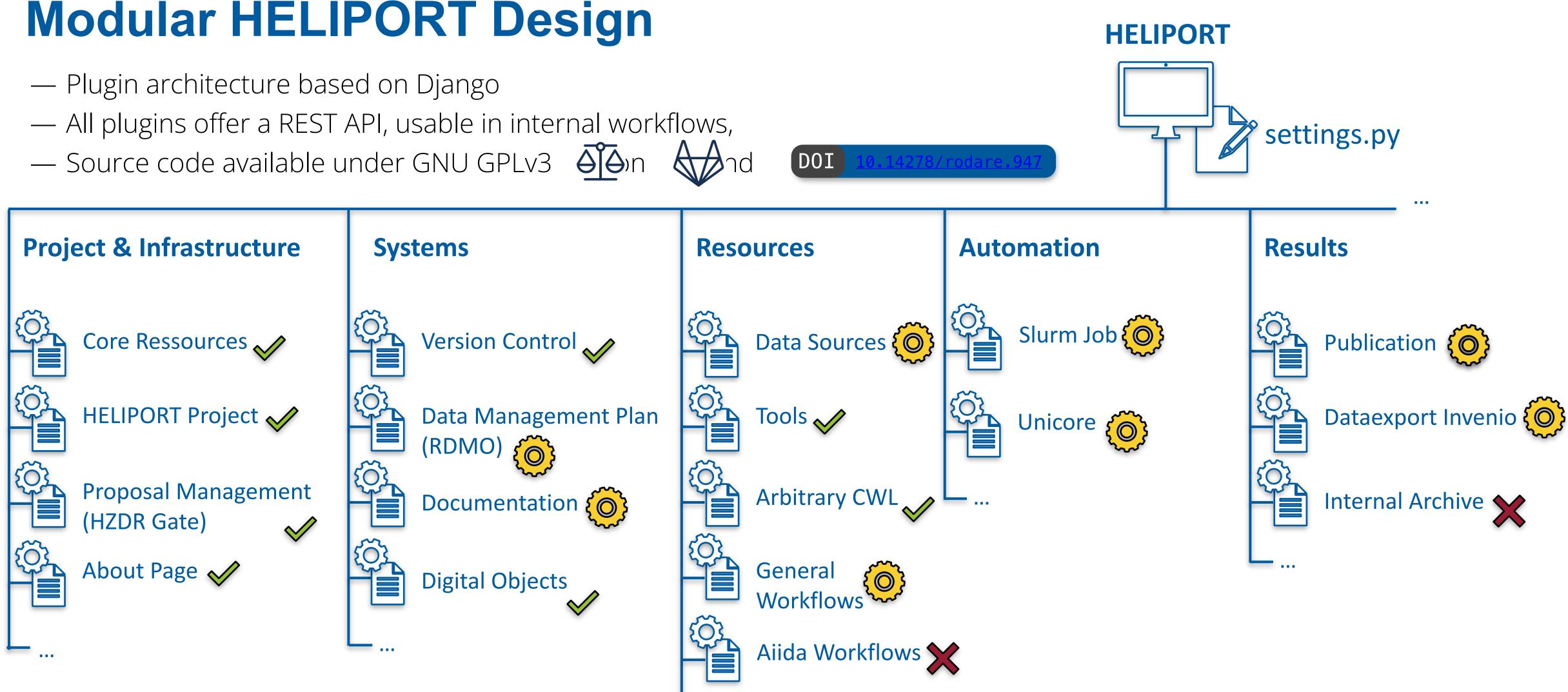

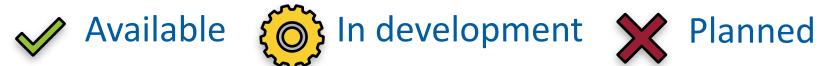

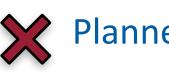

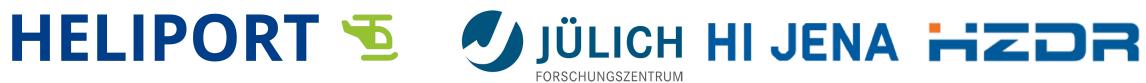

## **HELIPORT Infrastructure**

— The HELIPORT web app is based on Django:

- Heliport communicates with various system through REST APIs,
- The project-level metadata is stored in a PostgreSQL database and can be exported in various metadata schemes.
- Computational workflows are managed in HELIPORT and executed on HPC clusters using slurm or UNICORE.

| Remo      | te Server Logins                  |                                                        |            |      |       |
|-----------|-----------------------------------|--------------------------------------------------------|------------|------|-------|
| Logins ad | dded here can be used to access r | esources like files on remote servers or workstations. |            |      |       |
| ID        | Туре                              | Name                                                   |            |      |       |
| 16        | authentication token              | GitLab                                                 |            | Edit | Remov |
| 17        | authentication token              | Rodare                                                 |            | Edit | Remov |
| 79        | username and password             | UNICORE                                                |            | Edit | Remov |
| 87        | ssh connection                    | hemera                                                 | Disconnect | Edit | Remov |
| 77        | ssh connection                    | uts                                                    | Disconnect | Edit | Remov |
| Add a     | Login                             |                                                        |            |      |       |
| Login Ty  | vpe                               | Choose a Login Type 🗸 🗸                                |            |      |       |

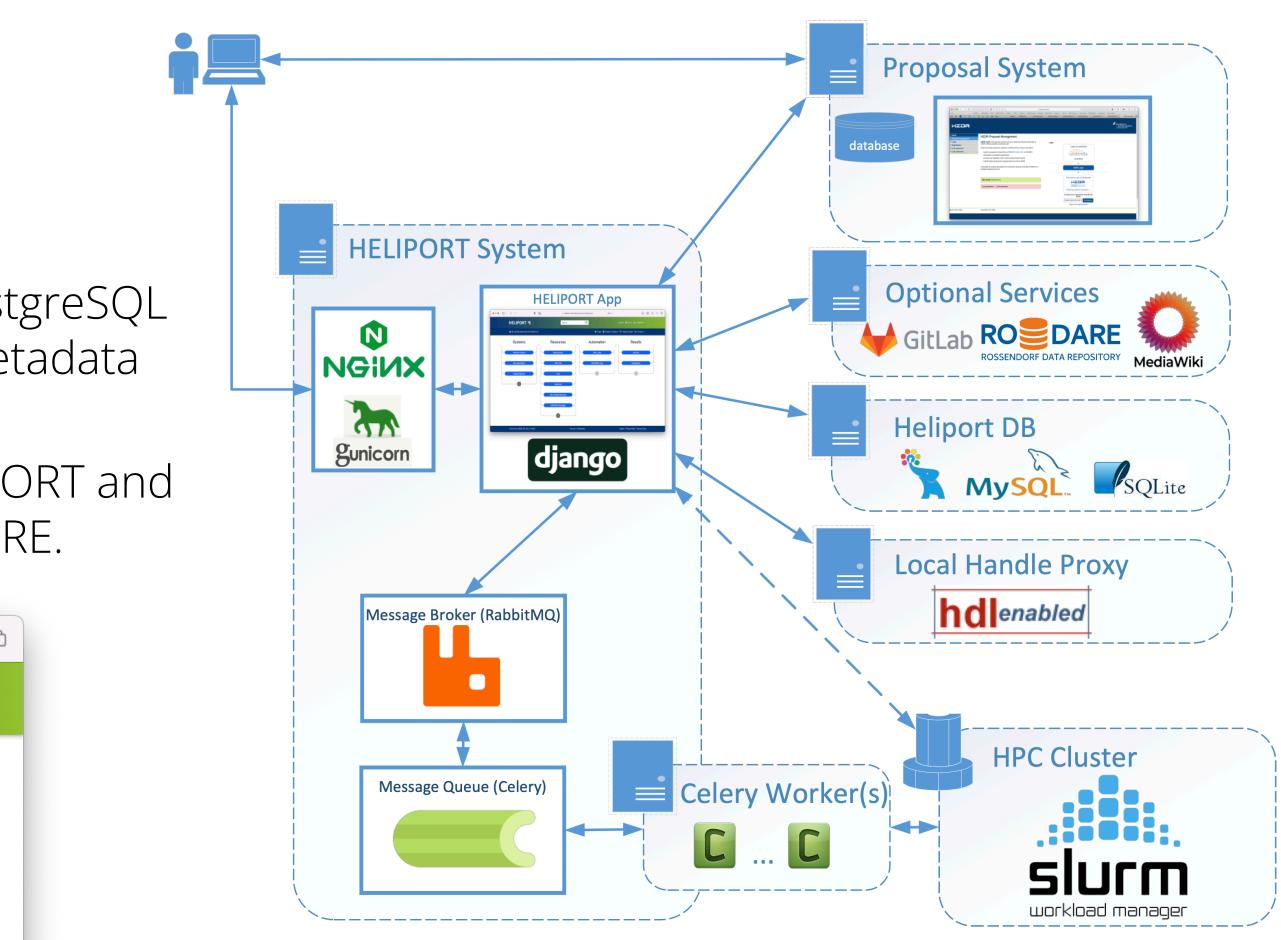

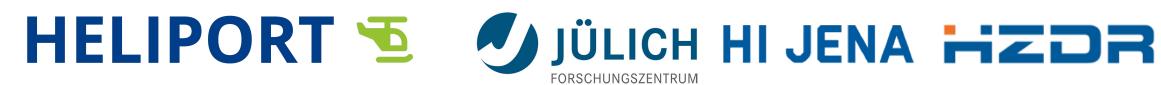

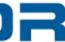

## **Workflow Architecture (in development)**

Metadata

- HELIPORT offers an infrastructure which permits the integration of various workflow languages and access modes to HPC infrastructures.
- The infrastructure keeps track of and collects the metadata and enables access to all resources involved.
- Next steps:
  - Python library sending workflow information directly to HELIPORT,
  - Provision of provenance information from • Jupyter notebooks,
  - Use case: **PIConGPU**

12

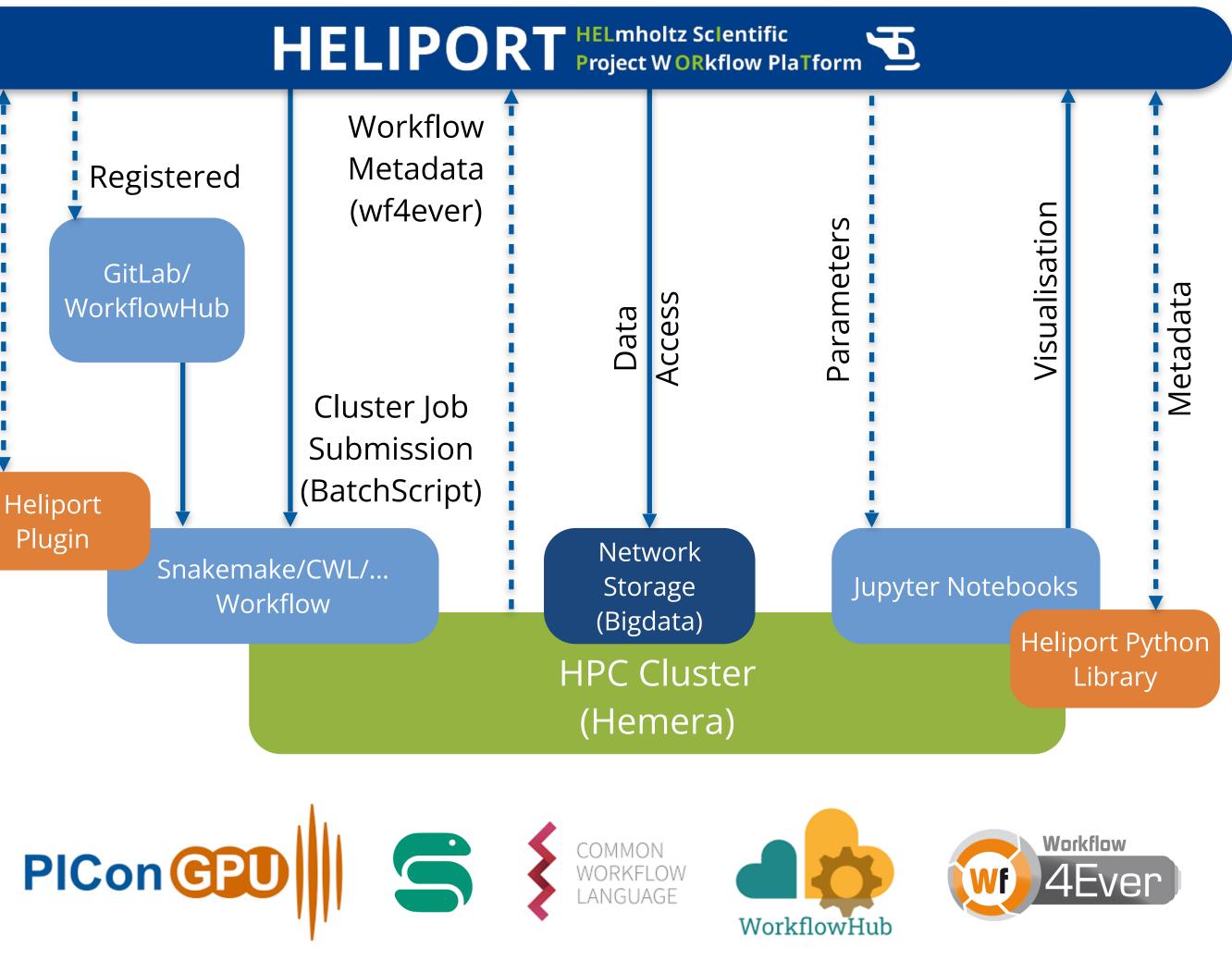

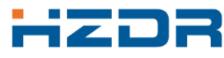

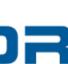

## Conclusions

- experiment.
- experiment.

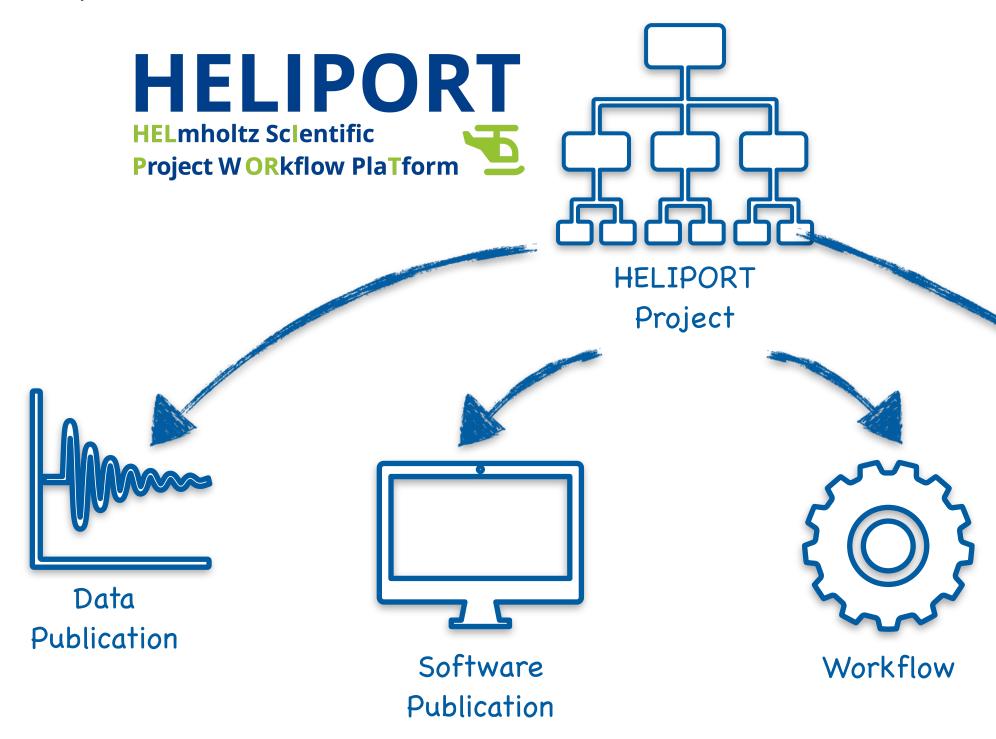

### HELIPORT describes and collects all metadata from all services and systems involved in an scientific

Such an approach is desirable and leads us to a fully **FAIR** and **comprehensible** research project. The computational workflows are essential to keep track of everything what happened during the

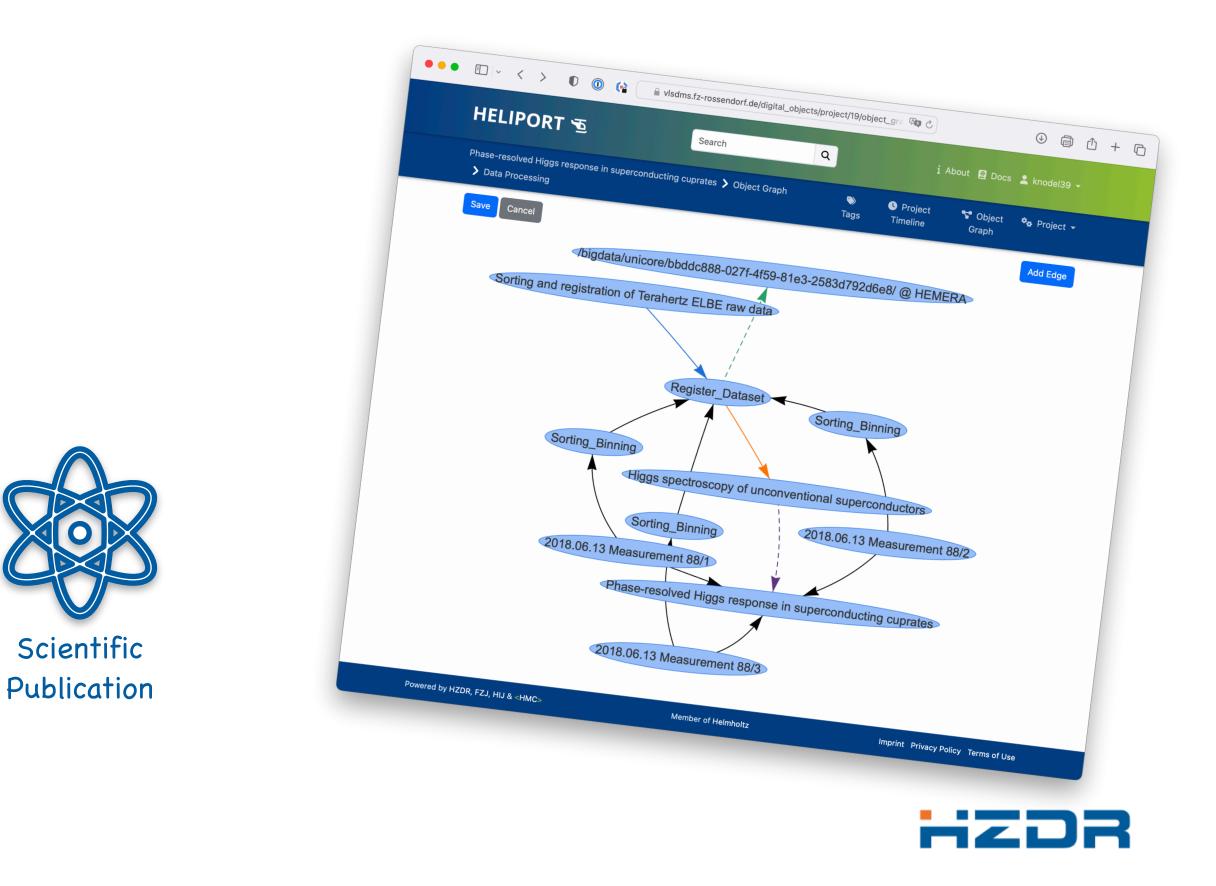

### Resources

### Website: heliport.hzdr.de Repository: codebase.helmholtz.cloud/heliport

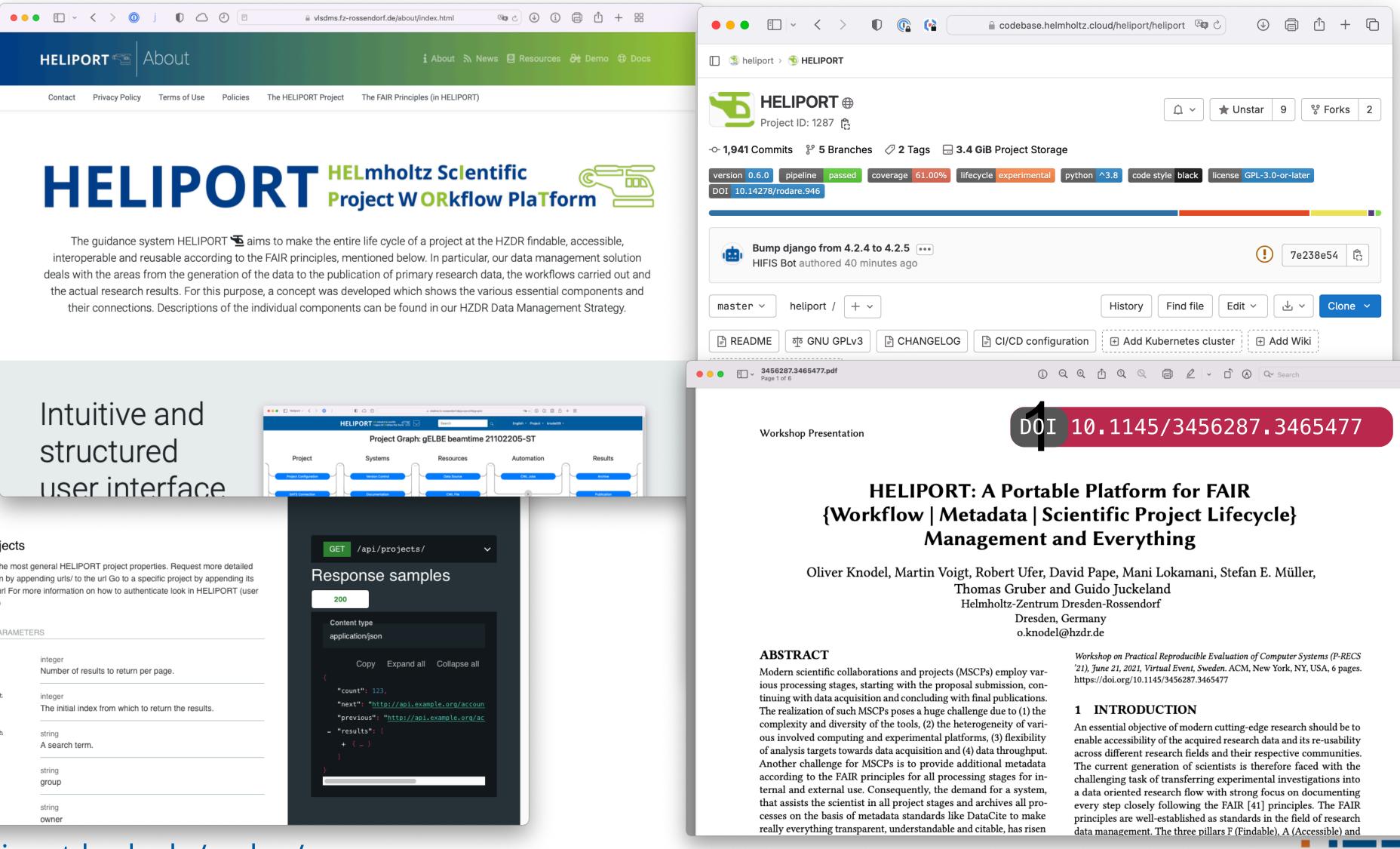

| vnload       |                                                                                                    |                                                                                                    |
|--------------|----------------------------------------------------------------------------------------------------|----------------------------------------------------------------------------------------------------|
| for all      | Intuitive and                                                                                                    | Andrew - < >      D     D     D     D     D     Andrew - < >      D     D     D     D     D     Andrew -      Andrew -      Andrew-      Andrew-      Andrew -      A      |
|              | ام میں بخص بنا م                                                                                                    | Project Graph: gELBE beamtime 21102                                                                                                    |
|              | structured                                                                                                    | Project Systems Resources                                                                                                    |
| Di           | user interface                                                                                                    | Project Configuration Project Configuration Project Configuration Project Configuration Other State Configuration Other State Configuration Other St |
|              |                                                                                                    |                                                                                                    |
| tProjects    |                                                                                                    | GET /api/projects/ 🗸                                                                                                    |
| rmation by a | st general HELIPORT project properties. Request more detailed<br>ppending urls/ to the url Go to a specific project by appending its<br>more information on how to authenticate look in HELIPORT (user | Response samples                                                                                                    |
| ERY PARAME   | ETERS                                                                                                    | Content type<br>application/json                                                                                                    |
| limit        | integer<br>Number of results to return per page.                                                                                                    | Copy Expand all Collapse all                                                                                                    |
| offset       | integer<br>The initial index from which to return the results.                                                                                                    | <pre>"count": 123,     "next": "<u>http://api.example.org/accoun</u>     "previous": "<u>http://api.example.org/ac</u></pre>                                                                                                    |
| search       | string                                                                                                    | - "results": [                                                                                                    |
|              | A search term.                                                                                                    | + { }                                                                                                    |
| group        | string<br>group                                                                                                    |                                                                                                    |
| owner        | string                                                                                                    |                                                                                                    |

API Doc: heliport.hzdr.de/redoc/

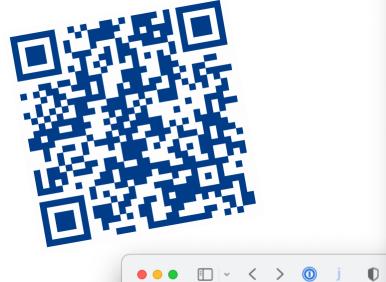

### HELIPORT 🕾

| Search                         |   |                         |
|--------------------------------|---|-------------------------|
| арі                            | > | HELI                    |
| gate-connection                | > | Download                |
| version-control                | > | API for all             |
| data-management-plan           | > |                         |
| documentation                  | > | api                     |
| data-source                    | > | api                     |
| archive                        | > |                         |
| publication                    | > | listPro                 |
| cwl-execution                  | > | Showing t<br>informatio |
| digital-objects                | > | id/ to the id/ settings |
| sharelatex                     | > | QUERY P                 |
| token                          | > | - limit                 |
| Documentation Powered by ReDoc |   |                         |
|                                |   | ⊣ offse                 |
|                                |   | ⊣ searc                 |
|                                |   |                         |
|                                |   | ⊣ group                 |
|                                |   |                         |

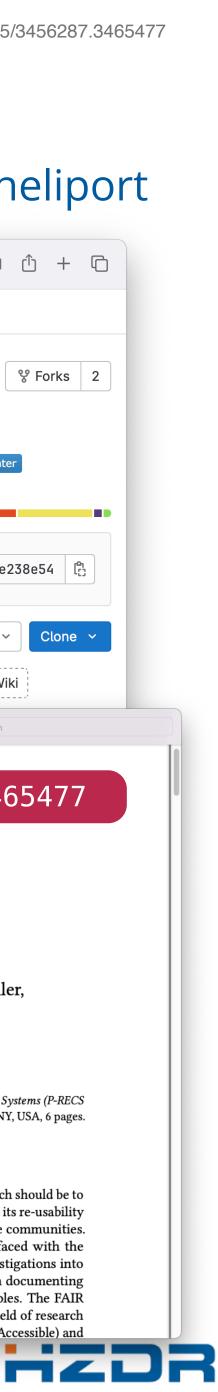

# HELIPORT 5

### Appendix

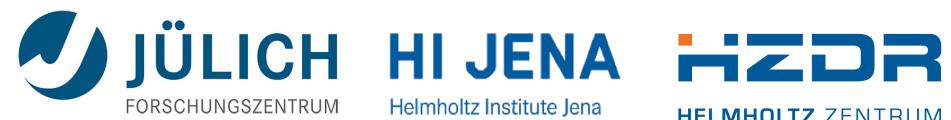

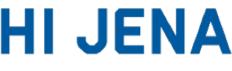

Helmholtz Institute Jena

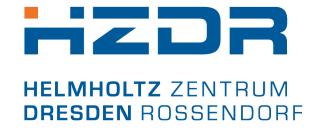

DRESDEN concept

### HZDR Research (Infrastructure) Landscape

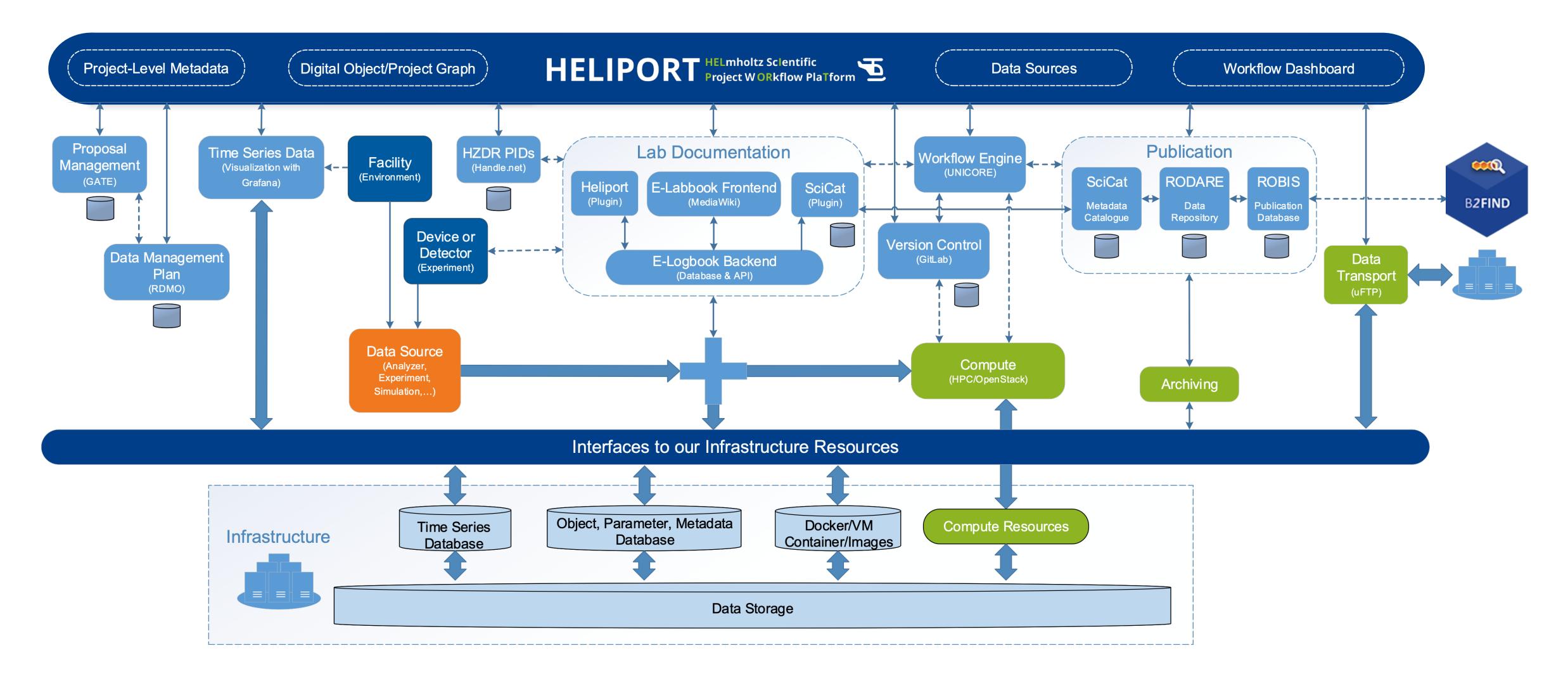

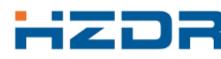

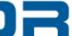

### **TELBE Data Flow**

- Terahertz facility at the ELBE center for High-Power Radiation Sources.
- In the future HELIPORT guides (external) scientists through the complete experiment.
- Submission of data analysis Jobs from LabView to UNICORE with visualisation in HELIPORT

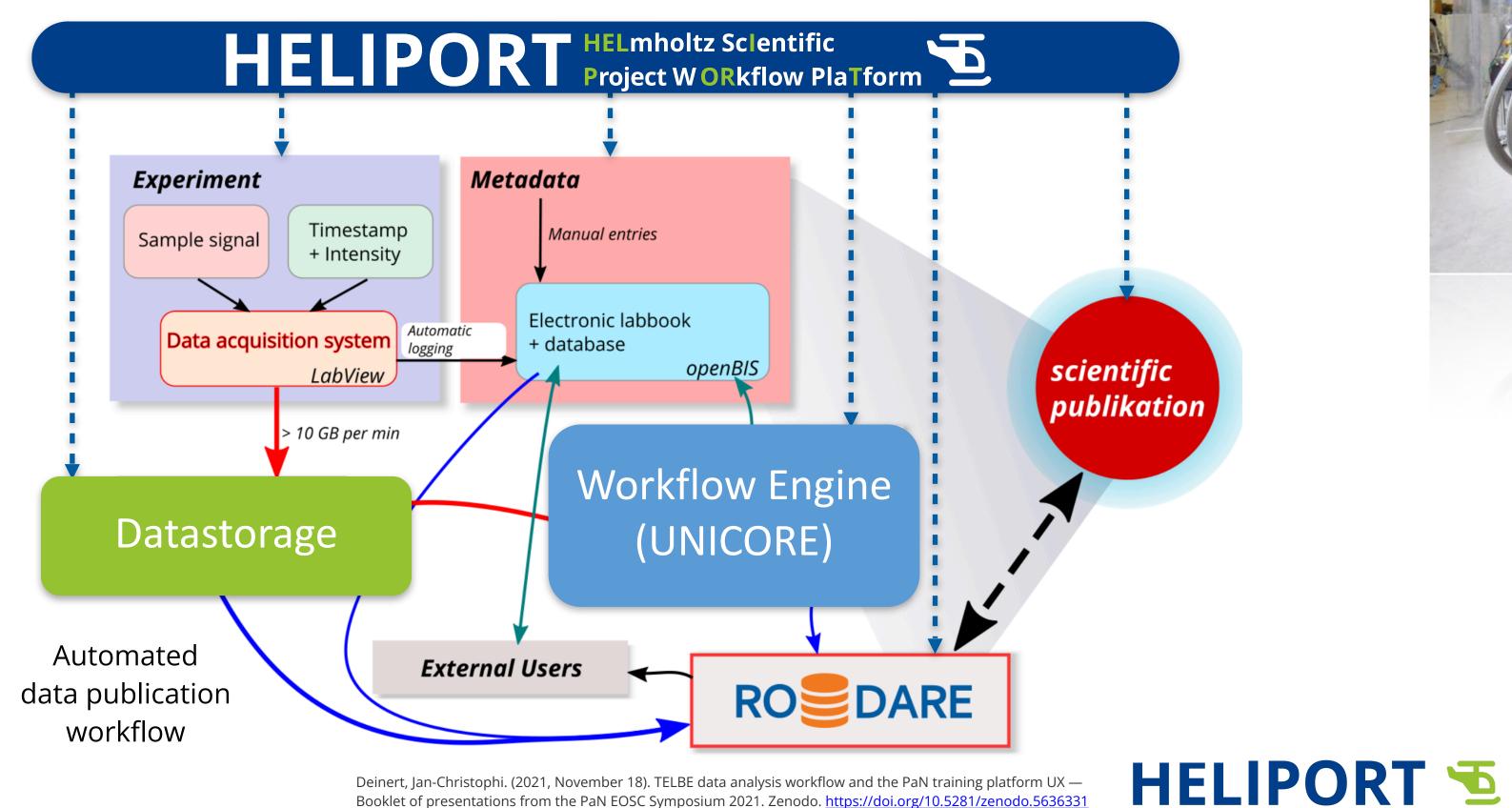

Deinert, Jan-Christophi. (2021, November 18). TELBE data analysis workflow and the PaN training platform UX — Booklet of presentations from the PaN EOSC Symposium 2021. Zenodo. https://doi.org/10.5281/zenodo.5636331

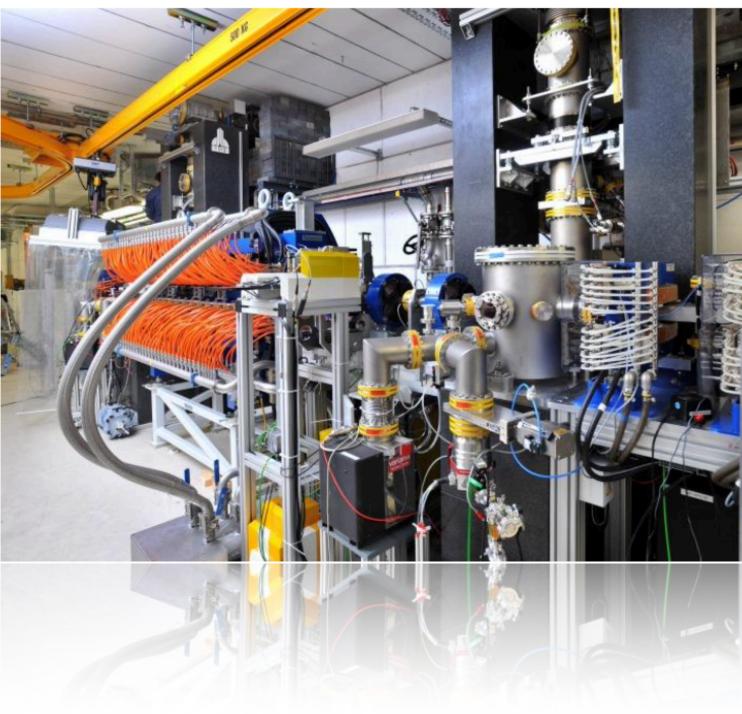

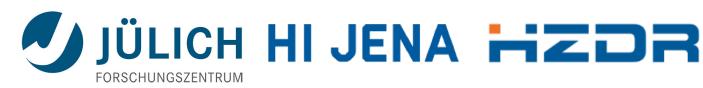

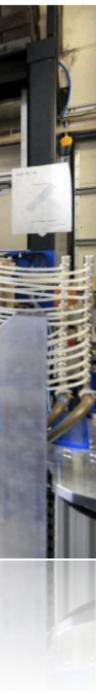

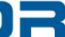

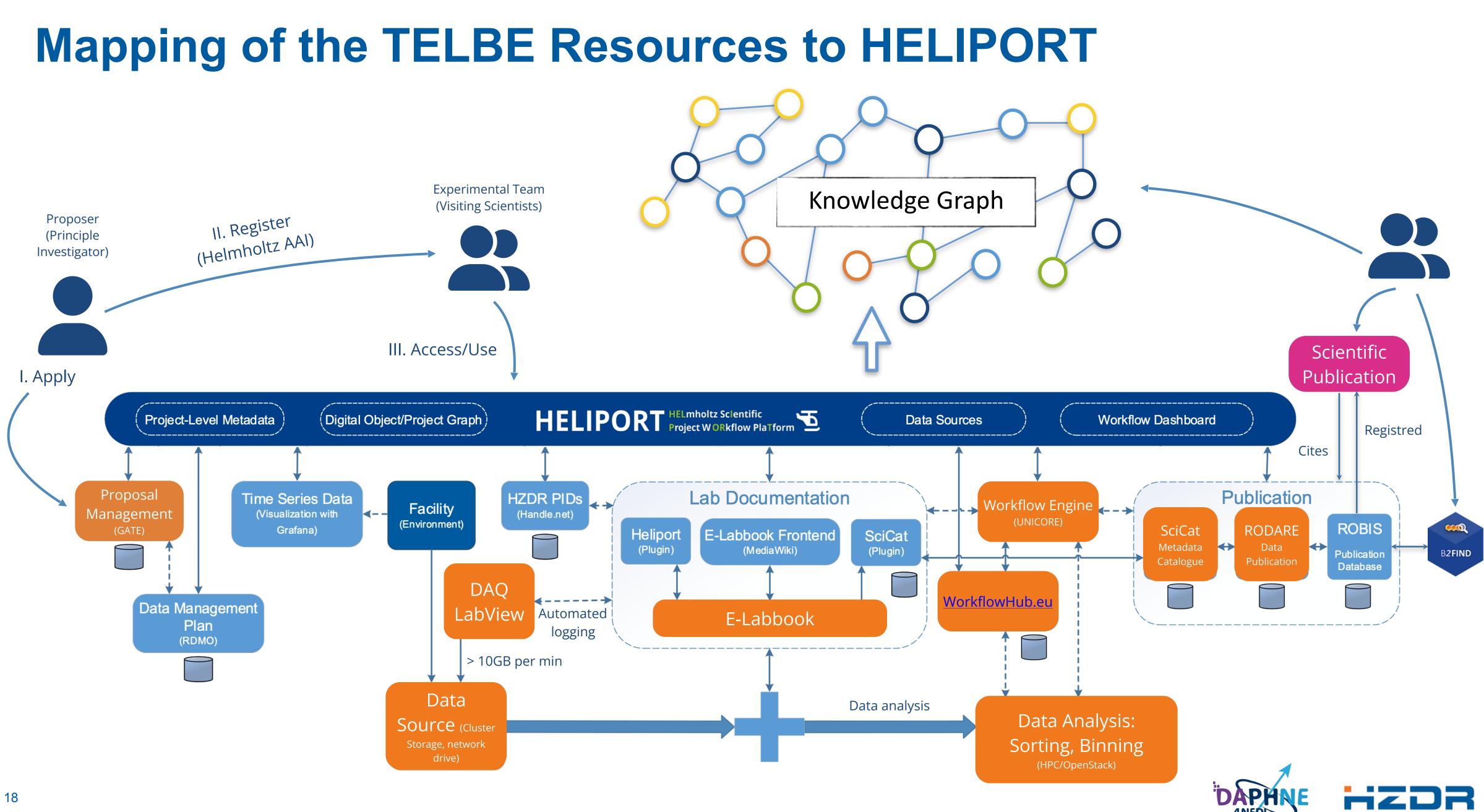

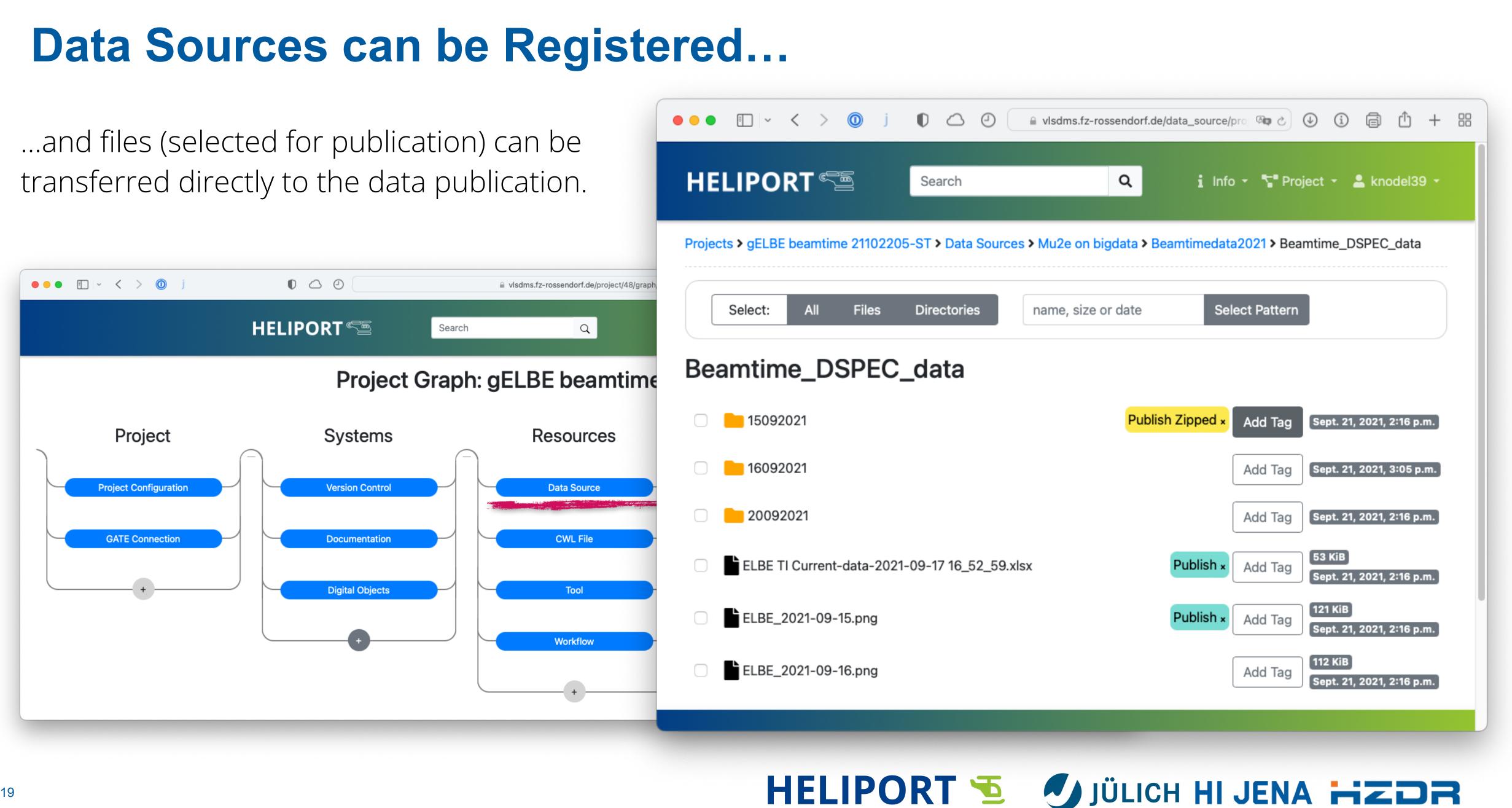

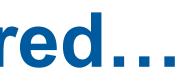

## I. Proposal Submission

Automated transfer of project metadata from the proposal system (GATE) into HELIPORT:

- Title, Authors, Description,
- Beamtime schedule,
- Large-scale facility used,
- Scientific method (PaNET)

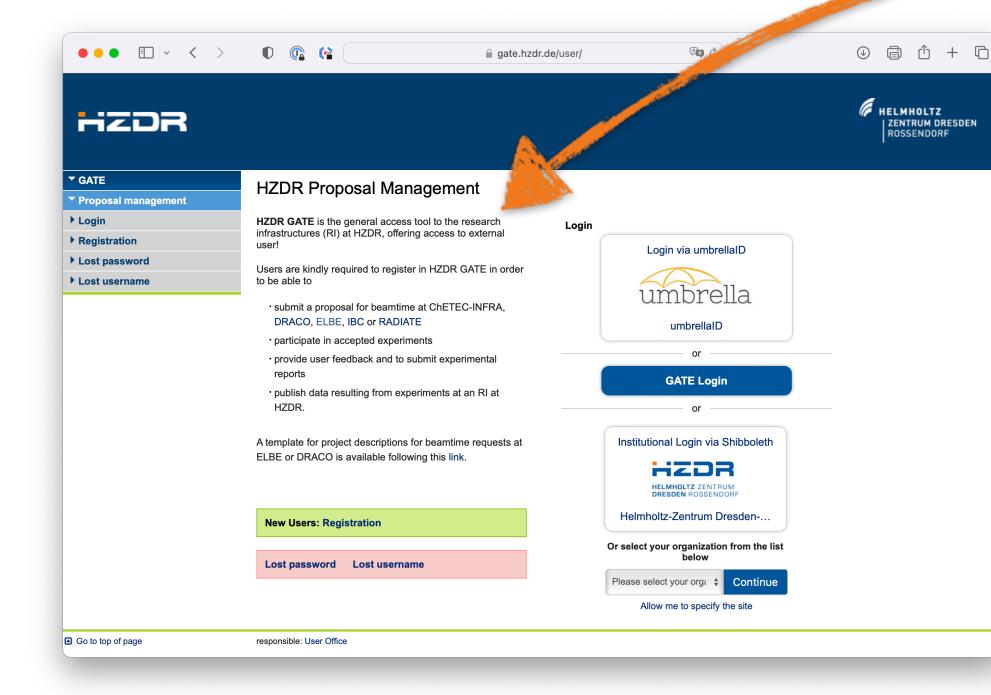

| Phase-resolved Higgs response <ul> <li>Project Configuration</li> </ul> | in superconducting cuprates          | 🏷<br>Tags                 | Project<br>Timeline | S Object Graph | ¢¢ |
|-------------------------------------------------------------------------|--------------------------------------|---------------------------|---------------------|----------------|----|
| Project Properties                                                      |                                      |                           |                     |                |    |
| HZDR-ID                                                                 | HZDR.FWCC.2021.114636                |                           |                     |                |    |
| Digital Object ID                                                       | 83                                   |                           |                     |                |    |
| uuid                                                                    | 12215397-437a-468a-a95d-1a1d3f       | 1d92ea                    |                     |                |    |
| Landing Page                                                            | https://vlsdms.fz-rossendorf.de/obje | ect/83/?format=landing_pa | age                 |                |    |
| Created                                                                 | May 18, 2021, 5:03 p.m.              |                           |                     |                |    |
| Department                                                              | FWCC                                 | ~                         |                     |                |    |
| Title                                                                   | Phase-resolved Higgs response in     | n superconducting c       |                     |                |    |
| Edit                                                                    |                                      |                           |                     |                |    |
|                                                                         |                                      |                           |                     |                |    |

This is a list of the project owner and members, as well as external contributors without a HELIPORT login.

| Name                                       | Affiliation | Contribution |        |
|--------------------------------------------|-------------|--------------|--------|
| Gruber, Dr. Thomas (FWCC) - 130            | 673         |              | Owner  |
| Deinert, Dr. Jan-Christoph (FWKP<br>118987 | ) -         |              | Member |
| Knodel, Dr. Oliver (FWCC) - 13273          |             |              | Member |
| Lokamani, Mani (FWCC) - 19342              |             |              | Member |
| Mueller, Dr. Stefan (FWCC) - 7394          |             |              | Member |
|                                            |             |              |        |

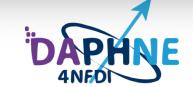

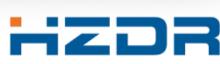

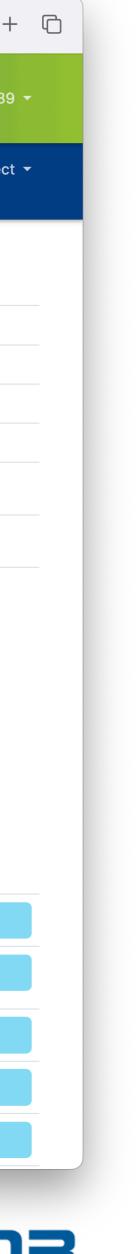

### **II. Project List and Dashboard**

- Typically, a beam line scientist is the owner of a HELIPORT project and the proposer has the role of the manager and can add additional project members.
- Tags and sub-projects including inheritance are possible in the project list.

| HELIPORT 5 Search                                         | Q                 | i About 🚇 Docs 💄 knodel:             | 39 <del>-</del> |
|-----------------------------------------------------------|-------------------|--------------------------------------|-----------------|
| Project List                                              |                   |                                      |                 |
| Project Name 🖨                                            | 苗 Last Modified 🖨 | <b>≜</b> Owner <b>≑</b>              |                 |
| Semantic x-Lab                                            | Jul 11, 2023      | Voigt, Martin (FWCC-D) - 141575      | ben             |
| ▼ gELBE Projects ● gELBE                                  | Apr 24, 2023      | Mueller, Dr. Stefan (FWCC) - 7394 Op | ben             |
| gELBE beamtime 21102205-ST                                | Sep 11, 2023      | Mueller, Dr. Stefan (FWCC) - 7394    | ben             |
| gELBE beamtime 21202619-ST                                | Sep 11, 2023      | Mueller, Dr. Stefan (FWCC) - 7394    | ben             |
| Example parent project                                    | Apr 24, 2023      | Voigt, Martin (FWCC-D) - 141575      | ben             |
| ML Ops Project                                            | Jun 06, 2023      | Knodel, Dr. Oliver (FWCC) - 132739   | ben             |
| SOTA on Uncertainties                                     | May 23, 2023      | Pape, David (FWCC) - 139658          | ben             |
| Phase-resolved Higgs response in superconducting cuprates | May 23, 2023      | Gruber, Thomas (FWCC-D) - 141575     | ben             |
| Digital Twin Showcase                                     | Jun 07, 2023      | Voigt, Martin (FWCC-D) - 141575      | ben             |
| Beamtime Dashboard Test                                   | May 31, 2022      | Voigt, Martin (FWCC-D) - 141575      | ben             |
| Rodare Data Publication Project                           | Aug 09, 2022      | Knodel, Dr. Oliver (FWCC) - 132739   | ben             |

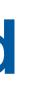

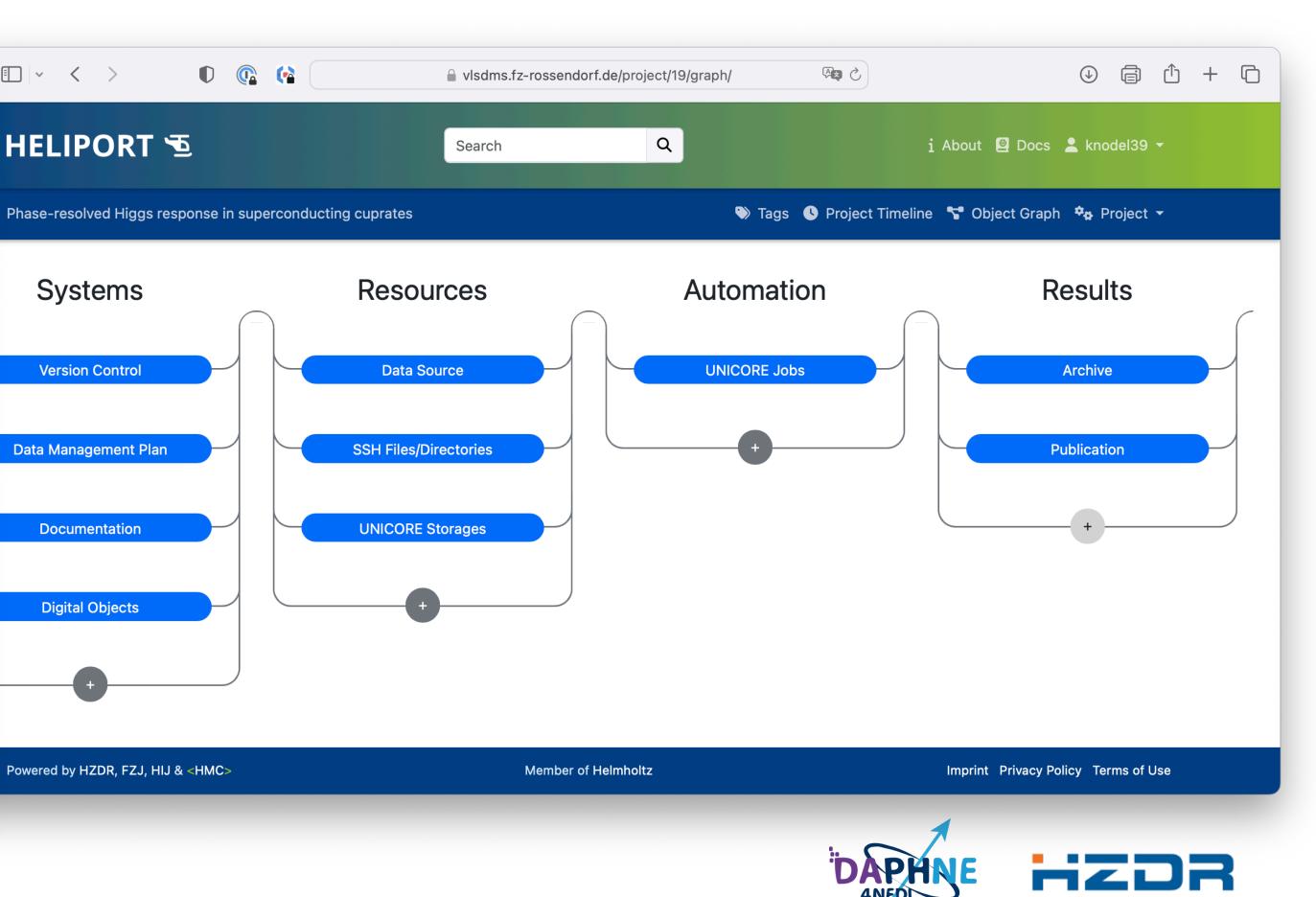

## **III. Resources: Documentation and Repositories**

The documentation section is typically used to refer to all internal and external systems or services used:

- E-Labbook (Mediawiki),
- GitLab, Github, Workflowhub, ...

|                                                                            | • • < >                                                    |                                                                     | vlsdms.fz-rossendorf.de/dc                                                                                                    | ocumentation/project/19/list/                            | 5 <b>a</b>                                                                                        |
|----------------------------------------------------------------------------|------------------------------------------------------------|---------------------------------------------------------------------|----------------------------------------------------------------------------------------------------|----------------------------------------------------------|---------------------------------------------------------------------------------------------------|
|                                                                            | HELIPORT 🔁                                                 |                                                                     | Search                                                                                                    | Q                                                        | i About 🔮                                                                                         |
|                                                                            | Phase-resolved Higgs resp                                  | onse in superconducting cup                                         | rates 🕻 Documentation                                                                                                    | 🄊 Tag                                                    | s 🕓 Project Timeline 🖙 Object                                                                     |
|                                                                            | Documentation                                              |                                                                     |                                                                                                    |                                                          |                                                                                                   |
|                                                                            | ID Descrip                                                 | tion                                                                |                                                                                                    | System                                                   |                                                                                                   |
|                                                                            | 57 Project o                                               | ocumentation in Mediawiki                                           |                                                                                                    | MediaWiki                                                | Open Edit                                                                                         |
|                                                                            | Add a Documentat                                           |                                                                     | rf.de/wiki/FWKP:22_DAQ_CdAs_120degs                                                                                                    | s WP_45degs_SHG_V_polar_0 C                              |                                                                                                   |
| DRESDEN ROSSENDORF                                                         |                                                            |                                                                     | 45degs SHG V pol                                                                                                    |                                                          |                                                                                                   |
|                                                                            | Back to FWKP:Main Page                                     | 0                                                                   |                                                                                                    |                                                          | 22 DAQ CdAs 120degs WP 4                                                                          |
| Main page<br>ELN (public)<br>How To                                        | Dataset [edit   edit source]                               |                                                                     |                                                                                                    |                                                          | Log Name         22_DAQ_CdAs_120de           Start Date         2022/03/13 00:00:00               |
| Recent changes<br>Random page<br>Help about MediaWiki<br>FWCC group<br>FWC | 22_040_C646_12206895_WP_656895_SHG<br>012-<br>039-<br>049- | 1999 22,040,0<br>14<br>12<br>10<br>10<br>10<br>10<br>10<br>10<br>10 | dds_120drgr,WP_45degr_9HG V_polar<br>brgs<br>brgs<br>b | 22,040,046,120499,WP,45499,5HG,V.polar                   | Belongs to<br>Measurement Measurement Day Mar<br>Day Name<br>BDA Power mW<br>Frequency<br>THz THz |
| FWCA<br>FWCB<br>FWCC<br>FWCI<br>FWCS                                       |                                                            |                                                                     |                                                                                                    | 1 1 1 1 1 1 1 1 1 1 1 1 1 1 1 1 1 1 1                    | Polarizer<br>Angle<br>Filter Used No<br>Al2 Three<br>Switch                                       |
| Tools<br>What links here<br>Related changes<br>Upload file                 | FWKP:direct plot of 22 DAQ Cd/<br>45degs SHG V polar       | As 120degs WP FWKP:fft power linso<br>120degs WP 45degs             |                                                                                                    | wer logscale plot of 22 DAQ CdAs<br>P 45degs SHG V polar | Pyro Channel No<br>Stage1 Start<br>Pos mm <sup>1</sup> MeC                                        |
| Special pages                                                              | Data Files                                                 | File:FWKP:22 DAQ CdAs 1200                                          | legs WP 45degs SHG V polar all loops.                                                                                                    | dat                                                      | Stage1 Step                                                                                       |
| Printable version<br>Permanent link                                        | Workflowhub URL                                            | https://workflowhub.eu/workflow                                     | vs/459/ro crate?version=1 &                                                                                                    |                                                          | Size Path binned /bigdata/telbe/Sorted_c                                                          |
| Page information<br>Browse properties                                      | Workflowhub Version                                        | 1                                                                   |                                                                                                    |                                                          | file March_datasorting/202                                                                        |
| Cite this page                                                             | Repetition Rate                                            | 50000 Hz                                                            |                                                                                                    |                                                          | Scicat Export No                                                                                  |
| Page values                                                                | time on single step measureme                              | ent 1                                                               |                                                                                                    |                                                          |                                                                                                   |

### ●●● 🗉 | 🗸 🖌 🕕 🕼 🕼 workflowhub.eu/workflows/473 () () (A) ■ downward and the advector and the search here advector advector **ð** - **9** - Reg Search 🏼 🌣 Sorting and registration of Terahertz ELBE raw data Version 1 Overview Files Related items Workflow Type: Uniform Interface to Computing Resources Creators and Su The radiation source ELBE (Electron Linac for beams with high Brilliance and low Emittance) at the Helmholtz Creators Centre Dresden Rossendorf (HZDR) can produce several kinds of secondary radiations. THz radiation is one of Not specified them and can be used with a typical pulse frequency of 100 kHz as a stimulation source for elementary low-energy degrees of freedom in matter. To sample the whole THz wave the laser path length is modified by moving specific Submitter mirrors. The raw data contains for each mirror position a binary file storing the signal spectra and a folder with gray Thomas Grube scaled tiff files storing the jitter timing. This Workflow is equivalent to the first part of the standalone jupyter notebook https://github.com/hzdr/TELBE-raw-data-evaluation/blob/main/sorting\_binning.jpynb In the job file the folder < FOLDER\_BASE> and < FOLDER\_SUB> needs to be specified and the parameters as a 🙎 knodel39 🔻 License json string like < PARAMS> = { "rep": 100000, "t\_exp": 1, "N\_sample": 96, "offset": 0, "pixel\_to\_ps": 0.0115, "Stage\_zero": 0 } Creative Commo 4.0 The python file which is used is originally published in gitlab Graph 🏿 🍄 🗛 Project 👻 https://codebase.helmholtz.cloud/science2workflow/telbe-sorting-binning/-/blob/master/src/ The workflow car automatically be monitored in Heliport if the project number < HELIPORT\_PROJECT> is provided. Activity SEEK ID: https://workflowhub.eu/workflows/473?version=1 Views: 🕒 🕒 🗉 🗸 🖌 🕕 🕼 🖓 🕒 visdms.fz-Created: 17th May Last updated: 17th M Version History Remove Version 1 (earliest) Created 17th May 2023 at 13:08 by Thomas Gruber 🕕 Tags HELIPORT 5 Search Initial commit This item has Phase-resolved Higgs response in superconducting cuprates 🗲 Version Control 👘 🔊 Tags 🕓 Project Timeline 🔭 Object Graph 🤹 Project 👻 Version Control ID Name 7 Telbe sorting script Edit View → Open 5degs SHG V polar 01 gs\_WP\_45degs\_SHG\_V\_polar Add a Source Code Repository ch 13 2022 HZDR GitLab Other New Select where you want to create your new repository HZDR GitLab repository GitHub repository Powered by HZDR, FZJ, HIJ & <HMC> Member of Helmholtz Imprint Privacy Policy Terms of Use liaWiki ata/2022/2022-2-03-13/binned

| Û                                 | +                   | ſĊ  |  |
|-----------------------------------|---------------------|-----|--|
| ster                              | Log                 | in  |  |
|                                   |                     |     |  |
|                                   |                     |     |  |
|                                   |                     |     |  |
| ubmitte                           | er                  |     |  |
|                                   |                     |     |  |
| r                                 |                     |     |  |
|                                   |                     |     |  |
| ns Attr                           | ibutio              |     |  |
|                                   |                     |     |  |
|                                   |                     |     |  |
| 1 <b>39</b><br>2023 a<br>lay 2023 | t 13:08<br>3 at 13: | :12 |  |
|                                   |                     |     |  |
| ot yet i                          | been                |     |  |

R

- member directly in the HELIPORT web frontend.

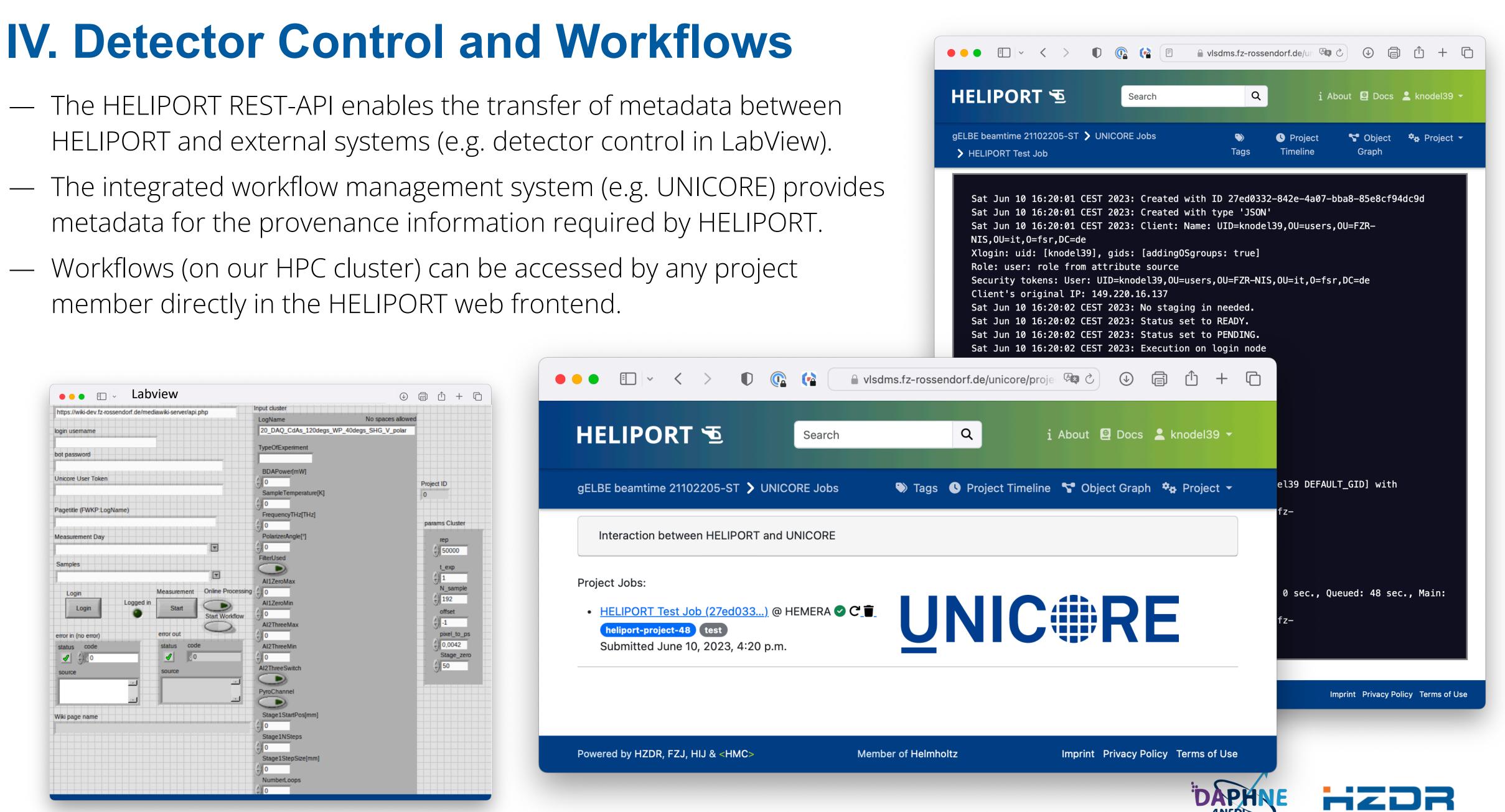

### V. Data Sources

- Folders and Files in our internal filesystem can be registered in HELIPORT as data source.
- Each member of a HELIPORT project has access to the files and folders.
- The provenance of the data sets generated from an experiment is entirely comprehensible.

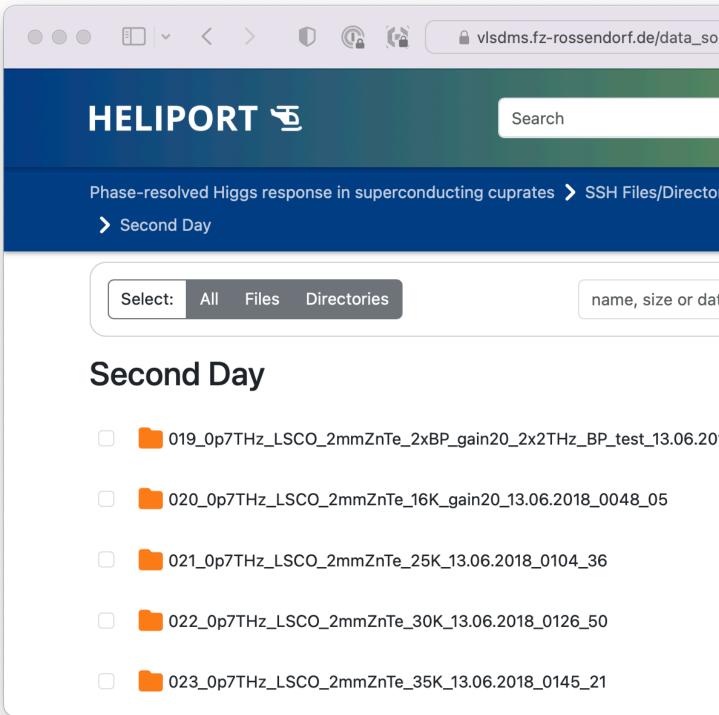

|                    |                                                      |                       |                                                      | vlsdms.fz-ross | endorf.de/da | ta_source/proje     |                  | ē û              |
|--------------------|------------------------------------------------------|-----------------------|------------------------------------------------------|----------------|--------------|---------------------|------------------|------------------|
|                    | HELIPORT                                             | Ð                     | Search                                               |                | Q            | i Ab                | out 🚇 Docs       | 💄 knodel39       |
|                    | Phase-resolved Higgs <ul> <li>Data Source</li> </ul> | response in sup       | erconducting                                         | g cuprates     | 📎<br>Tags    | Project<br>Timeline | Sraph            | 🏘 Project        |
|                    | Data Sources                                         |                       |                                                      |                |              |                     |                  |                  |
| he                 | Add a Data Sour                                      | се                    |                                                      |                |              |                     |                  |                  |
| Пе                 | Protocol                                             |                       | ✓ Choose                                             | a Protocol     |              |                     |                  |                  |
|                    | Add                                                  |                       | https<br>http<br>ftp<br>ftps<br>file<br>ssh<br>other |                |              |                     |                  |                  |
| ource/project/19/o | pen/?digita 🖒                                        | . ¢                   | + 0                                                  |                |              |                     |                  |                  |
| Q                  | i About 🚇 Docs                                       | knodel39 <del>-</del> |                                                      |                |              |                     |                  |                  |
| ories 🔊<br>Tags    | Project Strong Object<br>Timeline Graph              | 🍫 Project 👻           |                                                      | Member of Hel  | mholtz       | Im                  | print Privacy Po | olicy Terms of U |
| ite                | Select Pattern                                       |                       |                                                      |                |              |                     |                  |                  |
| 018_0006_24        | publication × Add Tag<br>Add Tag<br>Add Tag          |                       |                                                      |                |              |                     |                  |                  |
|                    | Add Tag<br>Add Tag                                   |                       |                                                      |                |              | DAPH                | NE               | iZL              |

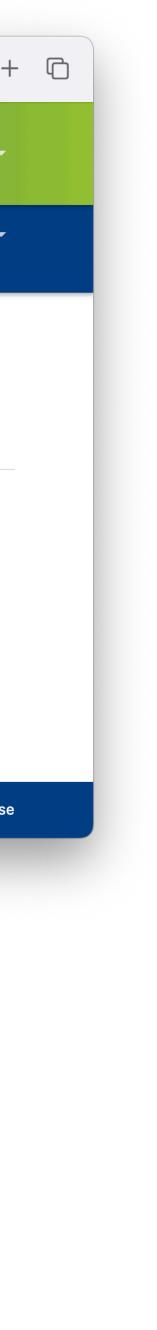

## VI. Integration in an Overall Data Publication Workflow

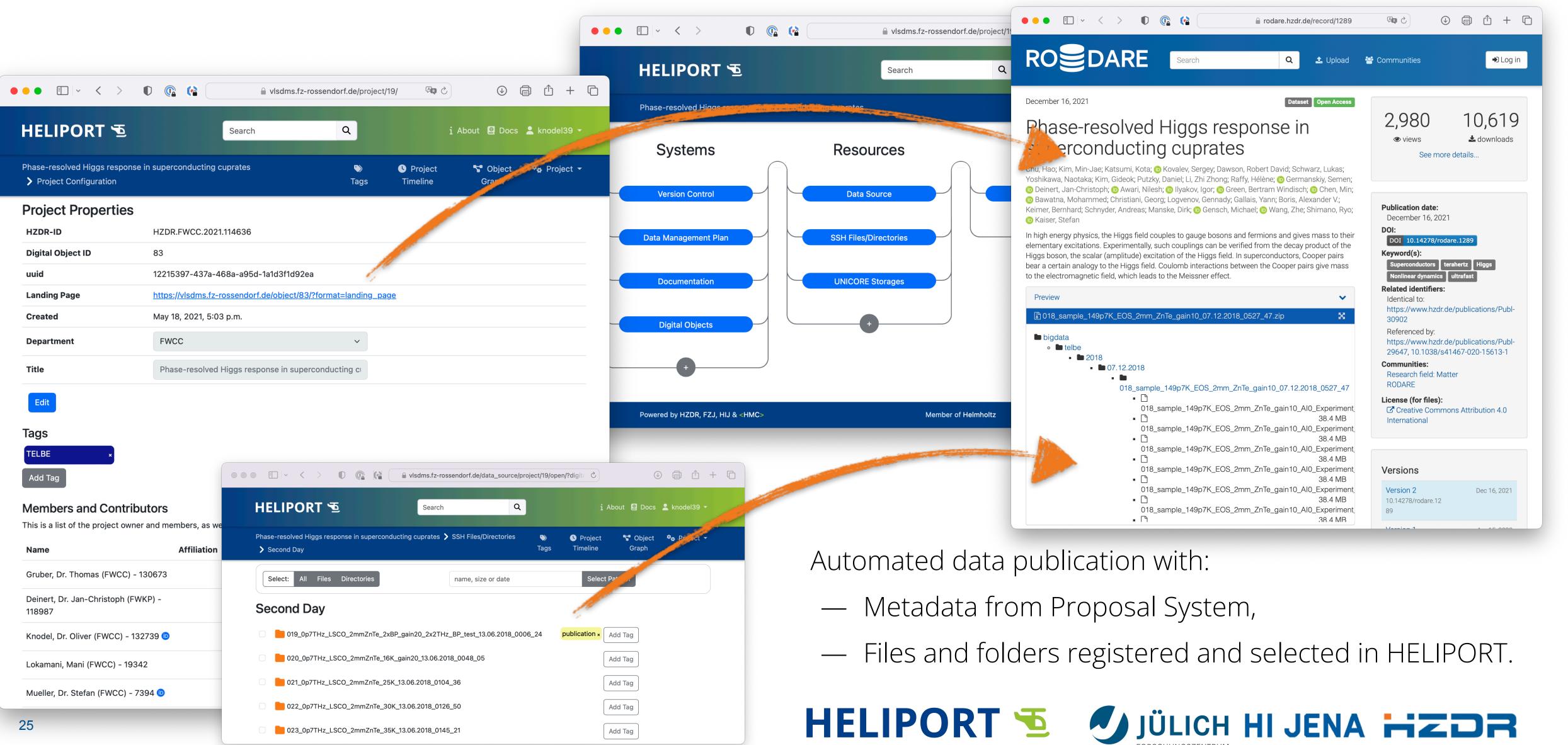

## VII. Relations Between Digital Objects and

- Relations between digital objects are visualized to provide a top-level view on the project with dependencies.
- The relationships between simulation (surrogate model) and experiment can also be demonstrated.
- The versioning of an experiment is an essential extension, and first approaches via a timeline are being evaluated.

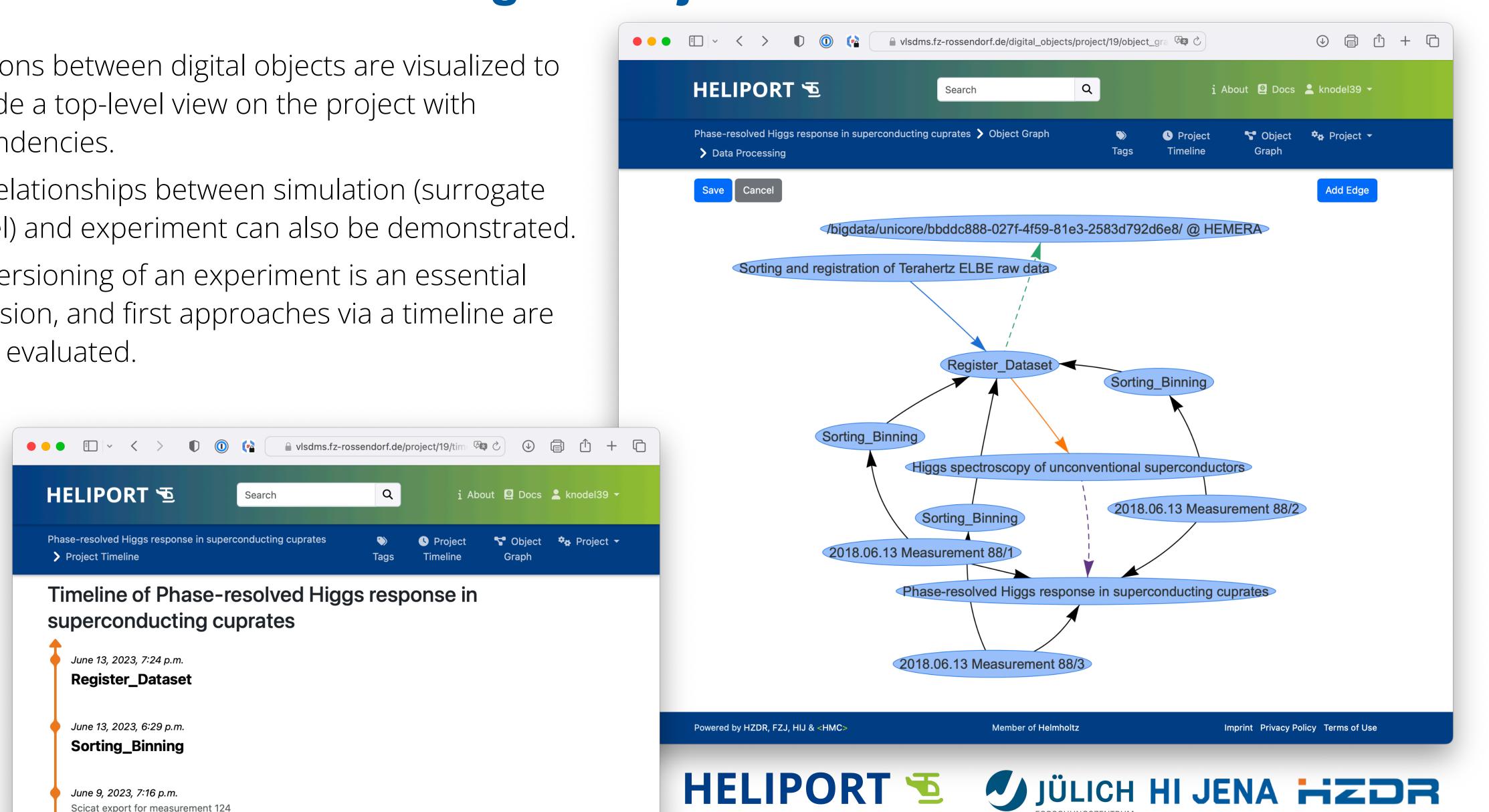

## Data provenance and Comprehensibility

- For many systems and services we still have a develop necessary plug-ins for the integratio Heliport.
- The versioning of an experiment lifecycle is unavoidable and we are still discussing how v can present the feature in our web frontend:
  - A Git project with all metadata to restore lifecycle,
  - Or an implementation direct in Heliport?
- Inheritance of projects,
- Different views based on roles (owner, beam scientist, data curator, ...)

|         | ● ● ● ① ✓ ✓ > ① j ① △ ②                                                                                                    |
|---------|----------------------------------------------------------------------------------------------------|
| to      | HELIPORT Search Q i Info - Project - & knodel39                                                                                                    |
| on into | Projects > gELBE beamtime 21202619-ST > Timeline                                                                                                    |
|         | Timeline of gELBE beamtime 21202619-ST  Show timeline in project graph                                                                                           |
| We      | May 3, 2022, 2:28 p.m.<br>TRCprocess                                                                                                    |
|         | April 29, 2022, 12:47 p.m.<br>Alex Keshavarzi's github repo (use branch McrDev)                                                                                  |
|         | April 29, 2022, 12:43 p.m.<br><b>/bigdata/GATE21202619ST/Data</b><br>Filesystem on /bigdata containing the beamtime data.                                        |
|         | April 28, 2022, 1:19 p.m.<br>nothing                                                                                                    |
| ו line  | April 20, 2022, 11:17 a.m.<br>DSPEC_LaBr<br>This folder contains the DSPEC-runs taken with the LaBr detector, exported to the HZDR cloud. Password is "ELBE2022" |
|         | April 14, 2022, 12:04 p.m.<br>Run logbook                                                                                                    |
| - F     | April 6, 2022, 5:07 p.m.<br>Cloud folder (Password: ELBE2022)                                                                                                    |

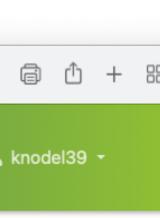

## Heliport REST API

- The API provides access to our full Heliport infrastructure:
  - Proposal access (GATE),
  - Handle management,
  - CWL execution and monitoring,
  - Project metadata export,
  - Digital Object and
  - Lifecycle management.
- API documentation (ReDOC) available.
- Essential to integrate the Heliport Infrastructure in Experiments.
- Everything can be documented with less user interaction.

| • •                      |      |
|--------------------------|------|
| $\leftarrow \rightarrow$ | >    |
| Q Se                     | are  |
| api                      |      |
| gate-c                   | on   |
| versio                   | n-c  |
| data-m                   | nar  |
| docum                    | er   |
| data-s                   | ou   |
| publica                  | atio |
| cwl-ex                   | ec   |
| digital-                 | ob   |
| GET                      | lis  |
| POST                     | cr   |
| GET                      | re   |
| PUT                      | up   |
| PATCH                    | pa   |
| DEL                      | de   |
| token                    |      |

| HELIPORT                |           | × +                             |                                   |                           |       |
|-------------------------|-----------|---------------------------------|-----------------------------------|---------------------------|-------|
| C 🔒 visdms.f            | z-rossend | lorf.de/redoc/#operatior        | /createDigitalObject              |                           |       |
| ch                      |           |                                 |                                   |                           |       |
|                         | >         | createDigitalObject             |                                   | POST                      | /dig  |
| nection                 | >         | Digital Objects                 |                                   | Reques                    | st s  |
| control                 | >         | REQUEST BODY SC                 | CHEMA: application/json -         | Payload                   |       |
| nagement-plan           | >         | <pre>project     required</pre> | integer                           | Content ty<br>application |       |
| ntation                 | >         | ⊣ handle                        | string <= 100 characters Nullable |                           |       |
| irce                    | >         | relation<br>required            | string                            | Cop<br>{<br>"project      |       |
| on                      | >         | category<br>required            | string                            | "handle<br>"relati        | e": " |
| ution                   | >         | description<br>required         | string                            | "catego<br>"descri        |       |
| ojects                  | ~         |                                 |                                   | }                         |       |
| stDigitalObjects        |           | Responses                       |                                   | Respor                    | ise   |
| reateDigitalObject      |           | > 201                           |                                   | 201                       |       |
| etrieveDigitalObject    |           |                                 |                                   | Content ty<br>application |       |
| pdateDigitalObject      |           |                                 |                                   | Coj                       | ру    |
| artialUpdateDigitalObje | ect       |                                 |                                   | <pre>{     "digita</pre>  | al_ob |
| estroyDigitalObject     |           |                                 |                                   | "projec<br>"handle        |       |
|                         | >         |                                 |                                   | "relati                   | ion": |
|                         |           |                                 |                                   | "catego<br>"descri        |       |

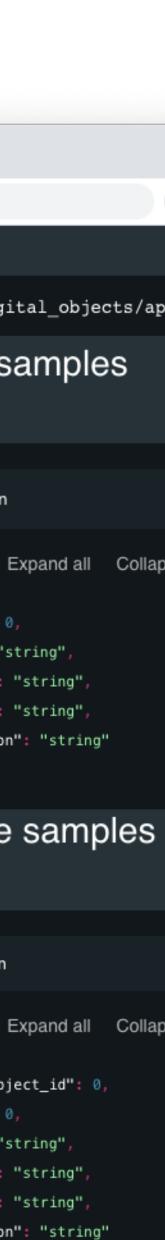